# **Государственное образовательное учреждение высшего профессионального образования РОССИЙСКИЙ ГОСУДАРСТВЕННЫЙ ГИДРОМЕТЕО-РОЛОГИЧЕСКИЙ УНИВЕРСИТЕТ**

**Истомин Е.П., Слесарева Л.С.**

# **АЛГОРИТМИЗАЦИЯ И ПРОГРАММИРОВАНИЕ МАТЕМАТИЧЕСКИХ ЗАДАЧ**

**Учебное пособие**

**Санкт-Петербург, 2015 г.**

**Истомин Е.П., Слесарева Л.С.** Алгоритмизация и программирование математических задач. Учебное пособие.- СПб.: ООО «Андреевский издательский дом», 2015 - 58 с.

В учебном пособии представлены алгоритмы и программы, написанные на алгоритмическом языке Pascal наиболее распространенных математических задач, встречающихся в экономических и инженерных расчетах.

Учебное пособие предназначено для студентов, обучающихся по специальности «Прикладная информатика».

Истомин Е.П., Слесарева Л.С.. Алгоритмизация математических задач. ООО «Андреевский издательский дом» 197738, Санкт-Петербург, пос. Репино, Приморское шоссе, д. 394 E-mail: **biom@nm.ru** Подписано в печать 15.10.2015 г. Печ. листов 3,65. Тираж 200 экз.

© Истомин Е.П., Слесарева Л.С. © РГГМУ

### 1. ПРИБЛИЖЕНИЕ ФУНКЦИЙ

Одной из важнейших задач в процессе математического моделирования является вычисление значений функций, входящих в математическое описание модели. Часто функция задается табличным способом, когда известны отдельные значения функции и возможно ее производные при дискретных значениях аргумента  ${X_i, Y_i, Y_j}$  $Y_i^1,..., Y_i^{(n)}/i = \overline{0,n}$ . Здесь и в дальнейшем предполагается упорядоченность дискретных значений аргумента  $X_1 < X_2 < X_3 < ... < X_n$ . Также используются обозначения  $Y(X_i) = Y_i$ ,  $Y^1(X_i) = Y_i^1$ ,  $Y^{(2)}(X_i) = Y_i^{(2)}$ ,...,  $Y^{(n)}(X_i) = Y_i^{(n)}$ . Требуется найти значение неизвестной функции Y(X) для любого значения  $X \in [X_0, X_n]$ .

Эта задача решается путем приближенной замены функции Y(X) более простой функцией  $F(X)$ , легко вычисляемой на ЭВМ, которую используют не только для определения численных значений  $Y(X)$ , но и для аналитических выкладок при теоретическом исследовании моделируемого процесса. Если удается подобрать такую функцию F(X), что во всех точках  $i = \overline{0,n}$  выполняется равенство  $Y(X_i) =$  $F(X_i)$ , то функцию  $F(X)$  называют *интерполяционной*, а множество  $\{X_i, Y_i / i = \overline{0,n}\}$ - узлами интерполяции.

### 1.1. Линейная интерполяция

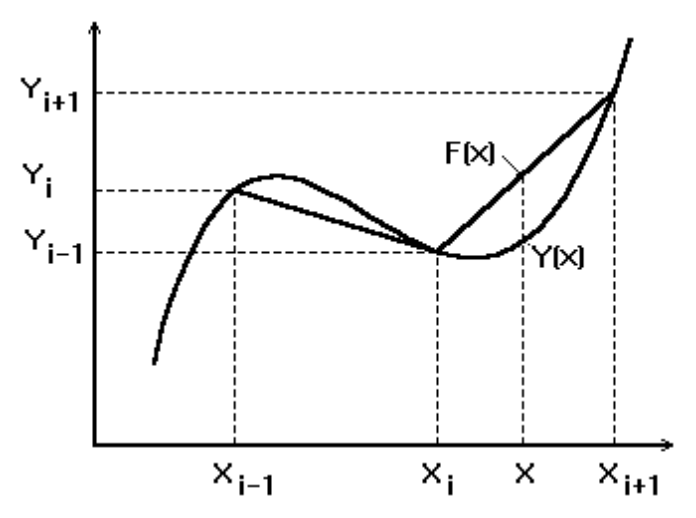

Простейшим методом приближения является линейная интерполяция. В этом методе используется кусочно-линейная функция F(X) соединяющая интерполяционные узлы.

Исходными данными для метода линейной интерполяции является таблица:

 $\{X_i, Y_i / i = \overline{0,n}\}.$  $(1-1)$ 

Требуется найти значение неизвестной функции Y(X) в заданной точке  $X \in [X_i, X_{i+1}],$  rge  $X_i \le X \le X_{i+1}.$ 

В качестве решения за искомую величину Y(X) принимается значение функции F(X), которое вычисляется по формуле:

$$
F(x) = y_i + \frac{y_{i+1} - y_i}{x_{i+1} - x_i}(x - x_i), \quad i = \overline{0, n}.
$$
 (1-2)

Пример 100. Разработать алгоритм и программу линейной интерполяции для заданных значений  ${X_i, Y_i / i = 0, n}$ . Построение алгоритма начнем с таблицы имен, содержащей наименование величин в вычислительной схеме, их смысл, тип и соответствующее имя в структурограмме и программе.

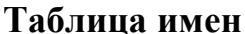

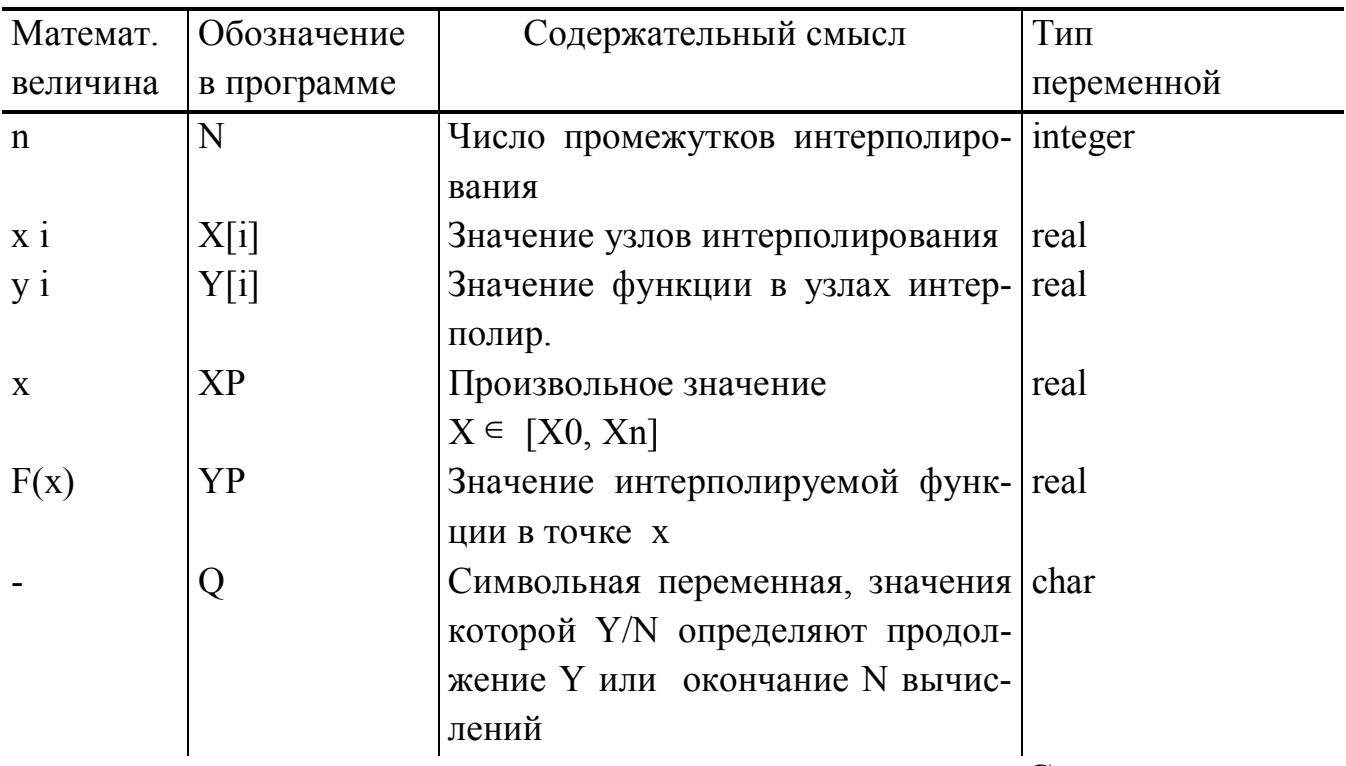

Структурограмма

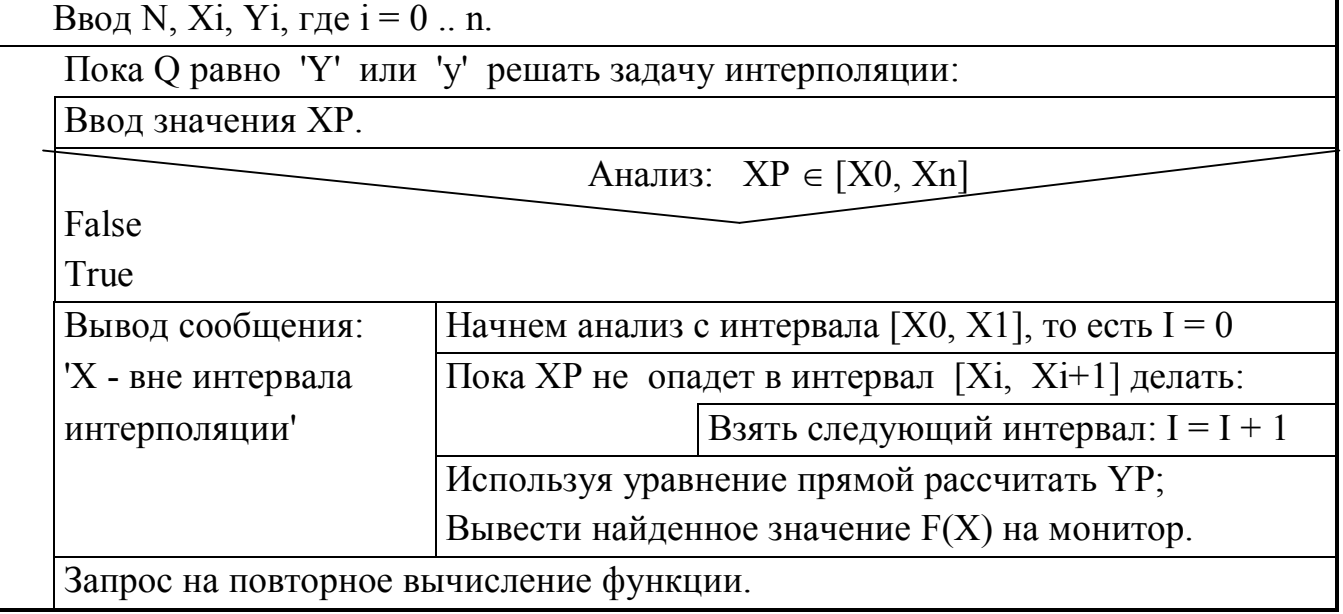

На первом этапе работы программы вводится объём выборки N и массивы Х и Ү. После ввода исходных данных пользователь должен указать значение ар-

 $\overline{\mathbf{4}}$ 

гумента X для которого будет вычисляться интерполяционная функция F(X). Значение X нужно проверить на  $X \in [X_0, X_n]$ . Если это условие выполнено, то находится подинтервал [X<sub>i</sub>, X<sub>i+1</sub>], которому принадлежит  $X \in [X_i, X_{i+1}]$ . Используя (8-2), вычисляется значение F(X) и выводиться на экран монитора.

{ЛИНЕЙНАЯ ИНТЕРПОЛЯЦИЯ} PROGRAM PR100;

{МАКСИМАЛЬНОЕ ЧИСЛО УЗЛОВ ИНТЕРПОЛЯЦИИ} CONST  $G = 20$ :

VAR I, N: INTEGER; XP, YP: REAL; Q: CHAR; X, Y: ARRAY[0..G] OF REAL:

**BEGIN** 

```
WRITELN('ВВЕДИТЕ ЧИСЛО УЗЛОВ ИНТЕРПОЛЯЦИИ, N'); READ(N);
```
WRITELN(BBEДИТЕ ЗНАЧЕНИЯ УЗЛОВ ИНТЕРПОЛЯЦИИ X, Y');  $N:=N-1$ ;

FOR  $I := 0$  TO N DO READ (X[I], Y[I]); Q := 'Y'; WHILE  $(Q = 'Y')$  OR  $(Q = 'Y')$ DO. **BEGIN** WRITELN('ВВЕДИТЕ ЗНАЧЕНИЯ X'); READLN(XP); IF  $(X[0] \leq XP)$  AND  $(XP \leq X[N])$ THEN BEGIN  $I := 0$ ; {ПОИСК ИНТЕРВАЛА XI <  $XP < XI + 1$ } WHILE NOT( $(XP \leq X[I+1])$  AND  $(XP \geq X[I])$ ) DO I := I + 1;  $YP := Y[I] + (Y[I+1] - Y[I]) / (X[I+1]-X[I]) * (XP - X[I]);$ WRITELN('X = ', XP:8:5,', F(X) = ',YP:8:5)  $END$  {THEN} ELSE WRITELN(Y-BHE ИНТЕРВАЛА ИНТЕРПОЛЯЦИИ.'); WRITELN('БУДУТ ЕЩЕ РАСЧЕТЫ: Y/N?'); READLN(O) END {WHILE} END.

## 1.2. Интерполирование полиномом Лагранжа

Основным недостатком линейной интерполяции является разрыв первой производной в узлах. Этот недостаток устраняется, если в качестве интерполяционной функции взять полином. Доказано, что для всякой таблицы вида  ${X_i, Y_i / i}$  $\overline{0,n}$  существует единственный полином степени не выше n, проходящий через все узлы таблицы:

 $F(X) = A_0 + A_1 X + A_2 X^2 + ... + A_n X^n$  $(1-3)$ 

Лагранж предложил представить этот полином (1-3) в следующем виде:

$$
F(x) = \sum_{i=0}^{n} L_i \cdot y_i \; ; \; \text{Gamma } L_i = \prod_{\substack{i,j=0 \ j \neq i}}^{n} \frac{x - x_j}{x_i - x_j}.
$$
 (1-4)

Формулу (1-4) называют полиномом Лагранжа.

Пример 101. Разработать алгоритм и программу интерполяции полиномом Лагранжа таблицы  $\{X_i, Y_i / i = \overline{0, n} \}$ .

Таблина имен

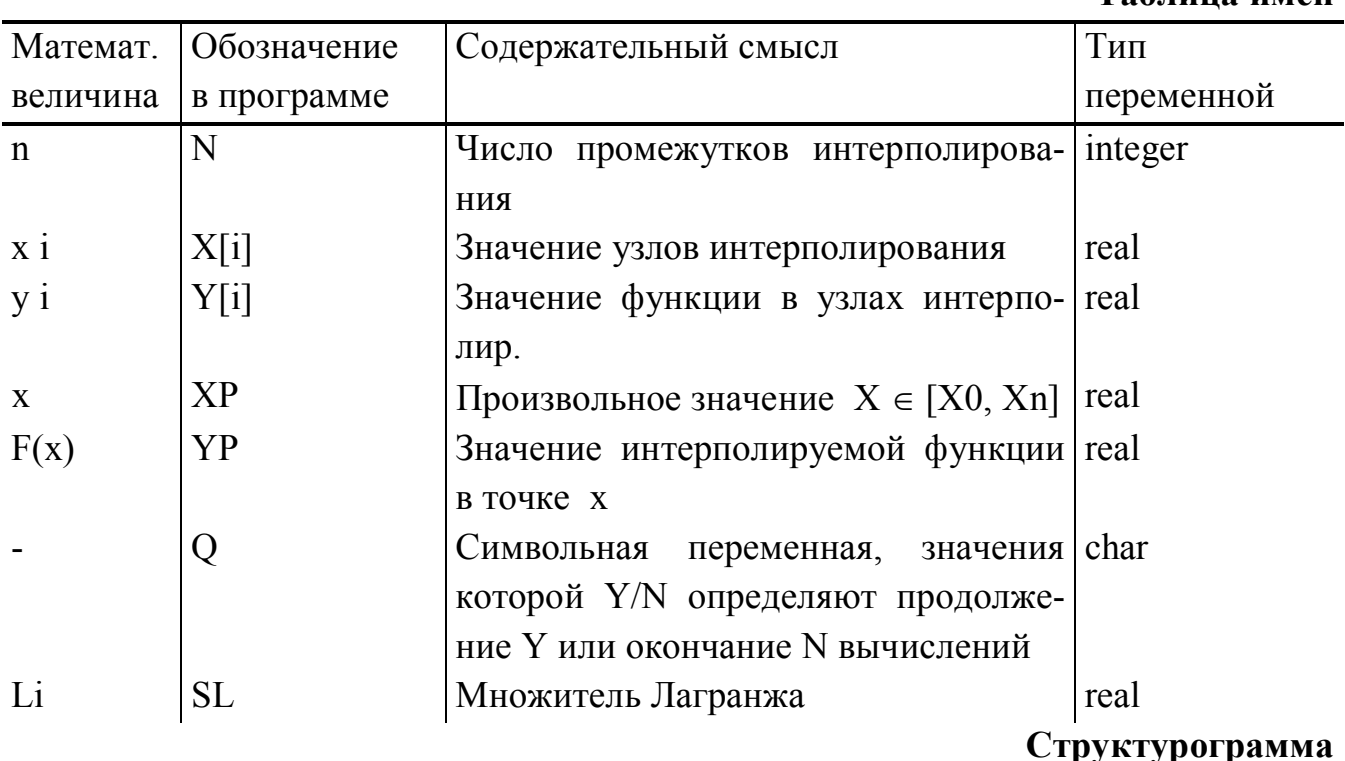

Ввод N, Xi, Yi, где  $i = 0$ ... n; Q = 'Y' Пока Q равно 'Ү' или 'у' решать задачу интерполяции: Ввод значения ХР. Анализ:  $XP \in [X_0, X_n]$ False True Расчет формулы Лагранжа: YP = 0. Вывод сообщения: Для I от 0 до N с шагом 1 делать: Х-вне интервала Расчет множителя Лагранжа: SL = 1. интерполяции' Для J от 0 до N с шагом 1 делать: I равно J False  $SL = SL * (XP - X[J])/(X[I] - X[J])$  $YP = YP + SL * Y[I]$ Вывести найденное значение F(X) на монитор Запрос на повторное вычисление функции

Отличие алгоритма в том, что не нужно находить интервал  $X \in [X_i, X_{i+1}]$ , так как полином F(X) проходит через все точки таблицы. Достаточно убедиться в  $X \in [X_0, X_n]$ , после чего рассчитать F(X) по формуле (1-4).

PROGRAM PR101: **{ИНТЕРПОЛЯЦИЯ ПОЛИНОМОМ ЛАГРАНЖА}** CONST G = 20; {МАКСИМАЛЬНОЕ ЧИСЛО УЗЛОВ ИНТЕРПОЛЯЦИИ} VAR I, J, N: INTEGER; XP, YP, SL: REAL; Q: CHAR;

X, Y: ARRAY[0..50] OF REAL;

**BEGIN** 

WRITELN('ВВЕДИТЕ ЧИСЛО УЗЛОВ ИНТЕРПОЛЯЦИИ, N'); READ(N);

WRITELN ('ВВЕДИТЕ ЗНАЧЕНИЯ УЗЛОВ ИНТЕРПОЛЯЦИИ X, Y');  $N:=N-1$ ;

FOR  $I := 0$  TO N DO READ  $(X[I], Y[I])$ ;

```
{ФЛАГ: Ү - БУДУТ ЕЩЕ ВЫЧИСЛЕНИЯ, N - НЕТ}
Q := 'Y'.WHILE (Q = 'Y') OR (Q = 'Y')
```
**DO BEGIN** 

WRITELN('ВВЕДИТЕ ЗНАЧЕНИЕ X'); READLN(XP);

IF  $(X[0] \leq XY)$  AND  $(XP \leq X[N])$  {ITPOBEPKA HA ITPUHALLIEX-HOCT<sub>b</sub>

**THEN BEGIN** {ИНТЕРВАЛУ ИНТЕРПОЛЯЦИИ}  $YP := 0$ : FOR  $I = 0$  TO N **DO BEGIN**  $SL := 1$ : FOR  $J=0$  TO N DO IF  $I \leq J$ THEN SL := SL \* (XP - X[J]) / (X[I] - X[J]);  $YP := YP + SL * Y[I]$  $END$ ; {FOR I} WRITELN('X=',XP:8:5,', F(X)=',YP:8:5) END {THEN} ELSE WRITELN('X - ВНЕ ИНТЕРВАЛА ИНТЕРПОЛЯЦИИ.'); WRITELN('БУДУТ ЕЩЕ РАСЧЕТЫ: Y/N?'); Q:=''; READLN(Q) END {WHILE}

END.

# 1.3. Выбор и нахождение параметров эмпирической формулы

Иногда таблицы экспериментальных данных получены со значительными погрешностями и нет смысла использовать интерполяцию для обработки результатов. В этом случае для заданной таблицы  $\{x_i, y_i / i = \overline{0, n}\}\$ требуется подобрать простую эмпирическую формулу  $F(x, a, b)$ , имеющую параметры 'а' и 'b' такую, чтобы значения у; весьма незначительно отличались от соответствующих значений F(x<sub>i</sub>, a, b). В данном пособии для оценки степени близости функций Y(x) и F(x, a, b) использован критерий - наименьший суммарный квадрат отклонения:

$$
G(a, b) = \sum_{i=1}^{n} (y_i - F(x_i, a, b))^2 = \sum_{i=1}^{n} \varepsilon_i^2 \to \min
$$
 (1-8)

Если взять линейную функцию

$$
F(X, A_1, A_2) = A_1 X + A_2,
$$
  
(1-9)

 $\overline{\phantom{a}}$ 

то аналитическое решение этой задачи имеет вид под номером (1-10):

$$
A_1 = -\frac{\sum\limits_{i=1}^{n} x_i \cdot \sum\limits_{i=1}^{n} y_i - n \sum\limits_{i=1}^{n} y_i \cdot x_i}{n \cdot \sum\limits_{i=1}^{n} x_i^2 - (\sum\limits_{i=1}^{n} x_i)^2}; A_2 = \frac{\sum\limits_{i=1}^{n} y_i - A_1 \cdot \sum\limits_{i=1}^{n} x_i}{n}.
$$
 (1-10)

Чтобы распространить это решение на более широкий класс нелинейных функций используют метод выравнивания. Суть этого метода состоит в преобразовании нелинейного уравнения к виду (8-9) путем введения новых переменных Х =  $\varphi$  (x, y), Y =  $\chi$  (x, y) таким образом, чтобы  $\chi$  (x, y) = A<sub>1</sub> $\varphi$  (x, y) + A<sub>2</sub> или Y = A<sub>1</sub>  $X + A_2$ . Для этого уравнения находятся  $A_1$  и  $A_2$  по формулам (1-10), а затем вычисляются параметры а, b исходной нелинейной функции. Эквивалентные преобразования для восьми формул приведены в табл. 1.

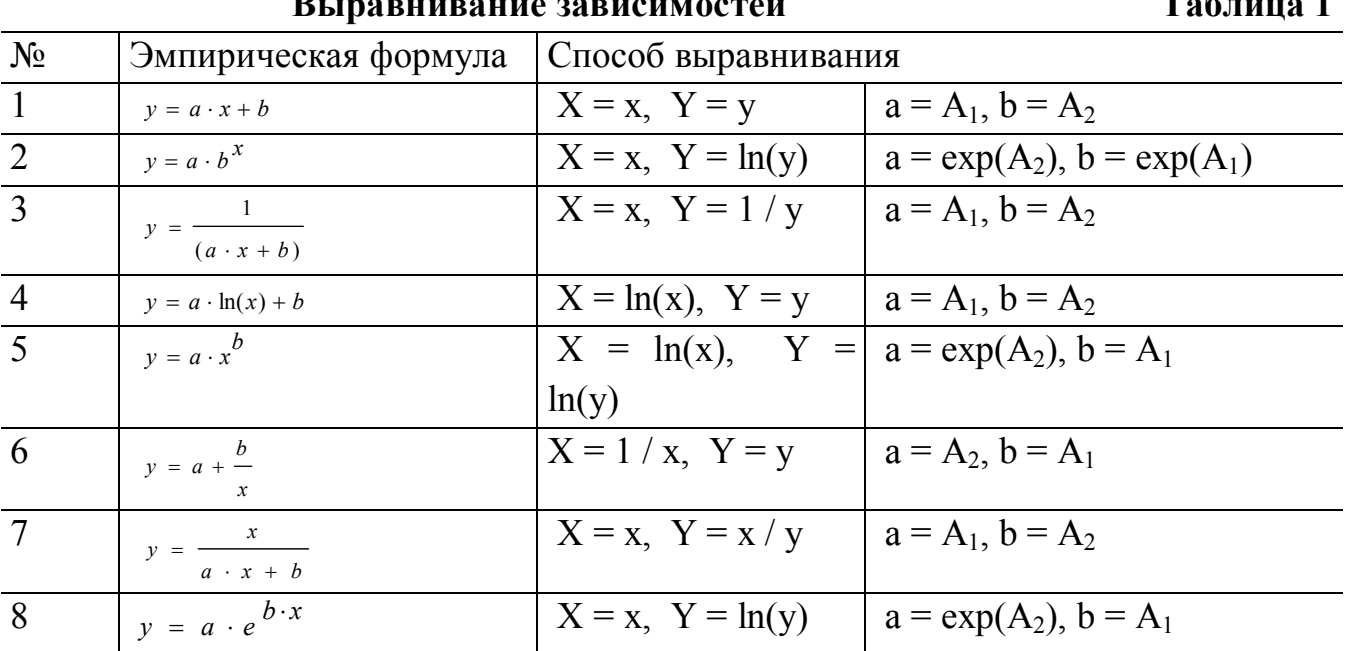

Алгоритм следует начать с ввода таблицы {x<sub>i</sub>, y<sub>i</sub> / i = 1. n}. Затем нужно указать L номер формулы из таблицы 1. Для каждой из восьми формул существует своя ветвь вычислений, но суть действий одинакова. На экран выводиться внешний вид формулы. Далее, используя метод выравнивания,  $\{x_i, y_i / i = \overline{0,n}\}\$ преобразуют в линейную таблицу  $\{X_i, Y_i / i = \overline{0,n}\}\$ . Для этой таблицы находят  $A_1$  и  $A_2$  с помощью процедуры NMKP, в которой рассчитываются формулы (1-10). После нахождения А1 и А2 вычисляются параметры а и b. И, последнее, в выбранной ветви находится множество значений  $\{F(x_i, a, b) / i = \overline{0, n}\}$ , которые помещаются в массив Ү2. Далее находится сумма квадратов отклонений по формуле (1-8). Найденное значение G, а также значения параметров а и b выводятся на экран монитора. Процесс повторяется до тех пор, пока пользователь при выборе формулы не введет 0, что означает конец расчетов.

Пример 103. Разработать алгоритм и программу нахождения параметров эмпирических формул для табл. 1.

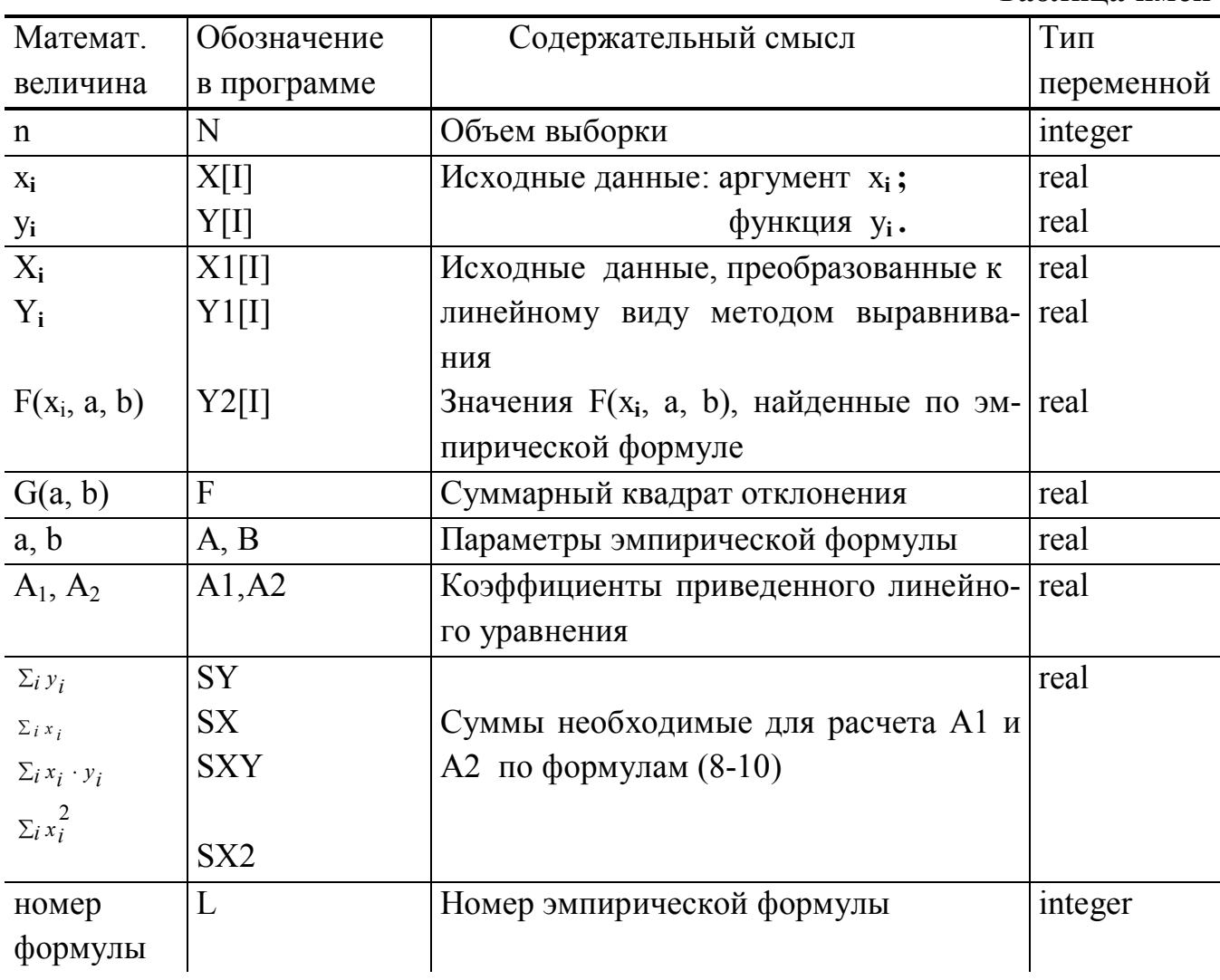

Структурограмма

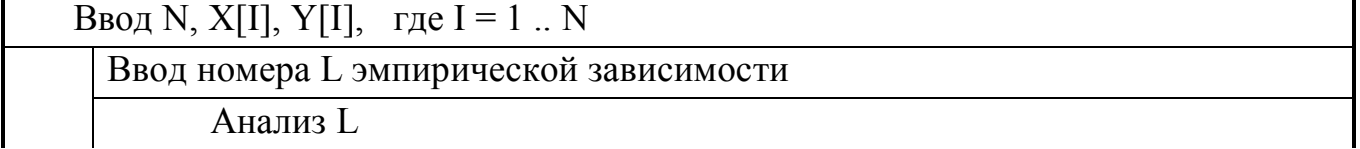

Таблина имен

```
L = 1L = 2L = 8Вывод:
                       Вывод: y = a \cdot b^xВывод: y = a \cdot b^x:
                                             . . .
  Y = A * X + B;Расчет X1, X2;
                                                       Расчет X1, X2;
                       Расчет X1, X2;
                                             \mathbb{Z}^{\mathbb{Z}} .
                       процедура NMKP;
                                                       процедура NMKP;
  процедура NMKP;
                                             \cdotsРасчет a, b;
  Pacчет a, b;
                       Pacчет a, b;
                                             \cdotsРасчет Ү2
                        Расчет Ү2
                                                       Расчет Ү2
                                             \cdotsРасчет F; Вывод на монитор a, b, F
Делать до тех пор, пока L не станет равным 0
 PROGRAM PR103;
                         {Поиск параметров эмпирической формулы }
 TYPE XT = ARRAY [1..50] OF REAL;
 VAR X, Y, X1, Y1, Y2: XT; I, N, L: INTEGER;
       A, B, A1, A2, F, SY, SX, SXY, SX2: REAL;
 PROCEDURE NMKP: { Метод наименьших квадратов }
 BEGIN
 SX := 0; SY := 0; SX2 := 0; SXY := 0;
 FOR I = 1 TO N
 DO BEGIN
     SXY := SXY + X1[1] * Y1[1];SX := SX + X1[I];SY := SY + Y1[I];SX2 := SX2 + X1[I] * X1[I]END:
 A1 := (N * SXY - SX * SY)/(N * SX2 - SX * SX);
 A2 := (SY - A1 * SX)/NEND: { PROCEDURE }
 FUNCTION POW(C, D: REAL):REAL; {Показательная функция, }
 BEGIN POW := EXP(D * LN(C)) END; {D - Степень; C - Основание}
 BEGIN
 WRITELN ('Введите объем выборки'); READLN (N);
 WRITELN ('Введите выборку X, Y');
 FOR I = 1 TO N DO READLN (X[I], Y[I]);
 REPEAT
 WRITELN ('Укажите вид зависимости 1..8, 0 - конец');
 READLN(L):
 CASE L OF
                   {Выравнивание зависимостей и нахождение}
                   {Параметров эмпирических формул}
 1: BEGINWRITELN ('Y = AX + B'); X1 := X; Y1 := Y;
```
10

```
NMKP; A := A1; B := A2;
  FOR I := 1 TO N DO Y2[I] := A * X[I] + B END;
2: BEGIN WRITELN ('Y = AB \wedge X'); X1 := X;
  FOR I := 1 TO N DO Y1[I] := LN(Y[I]);
  NMKP; A := EXP(A2); B := EXP(A1);
  FOR I := 1 TO N DO Y2[I] := A * POW(B, X[I]) END;
3: BEGIN WRITELN ('Y=1/(AX + B)'); X1:=X;
  FOR I := 1 TO N DO Y1[I] := 1/Y[1];
  NMKP; A := A1; B := A2;
  FOR I := 1 TO N DO Y2[I] := 1/(A * X[I] + B) END;
4: BEGIN WRITELN (Y = A * LN(X) + B');
  FOR I = 1 TO N DO X1[I]:=LN(X[I]);
  Y1 := Y; NMKP; A := A1; B := A2;
  FOR I := 1 TO N DO Y2[I]:=A * LN(X[I]) + B END;
5: BEGIN WRITELN (Y = A * X \wedge B');
  FOR I := 1 TO N DO BEGIN X1[I] := LN(X[I]); Y1[I] := LN(Y[I]) END;
  NMKP; B := A1; A := EXP(A2);
  FOR I := 1 TO N DO Y2[I] := A * POW(X[I], B) END;
6: BEGIN WRITELN (Y = A + B/X);
  FOR I = 1 TO N DO X1[I] := 1/X[1]; Y1 := Y;
  NMKP; A := A2; B := A1;
  FOR I := 1 TO N DO Y2[I] := A + B/X[I] END;
7: BEGIN WRITELN ('Y = X/(A * X + B');
  X1 := X; FOR I := 1 TO N DO Y1[I] := X[I]/Y[I];
  NMKP; A := A1; B := A2;
  FOR I = 1 TO N DO Y2[I] := X[I]/(A * X[I] + B) END;
8: BEGIN WRITELN ('Y = A * EXP(B * X)');
  X1:=X; FOR I := 1 TO N DO Y1[I] := LN(Y[I]);
  NMKP; A := EXP(A2); B := A1;
  FOR I := 1 TO N DO Y2[I] := A * EXP(B * X[I]) END
   END; {CASE}
   IF L IN [1..8]
  THEN BEGIN {Вычисление суммы квадратов отклонения}
        F := 0.0:
        FOR I := 1 TO N DO F := F + (Y2[I] - Y[I])*(Y2[I] - Y[I]);
        WRITELN ('A = ', A:8:5, ', B = ', B:8:5, ', G(A, B) = ', F:10:5);
         END;
UNTIL L = 0
```
*11*

END.

Выбор одной из восьми формул в программе не предусмотрен. Пользователь этой программы сам назначает номера формул, получает на экране значения квадрата отклонения G(A, B) для каждой из формул и выбирает наименьшее, то есть наилучшее приближение (1-8).

# 2. ПРИБЛИЖЕННОЕ ВЫЧИСЛЕНИЕ ОПРЕДЕЛЕННЫХ ИНТЕГРА-**JIOB**

Определенный интеграл функции F(X) с пределами интегрирования **а** и **b** находиться по формуле Ньютона - Лейбница:

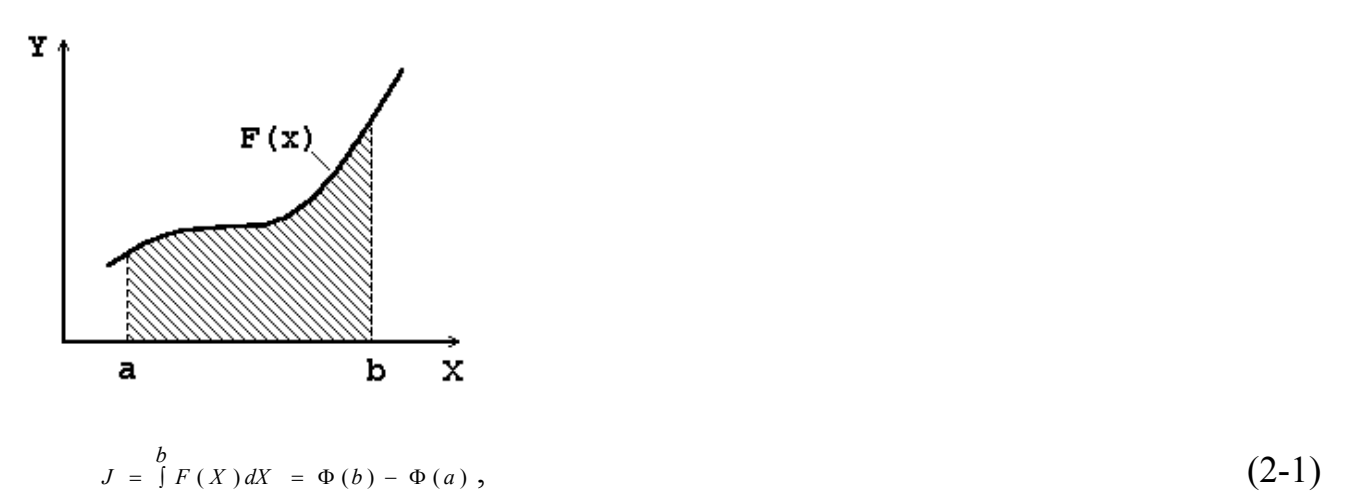

где Ф(Y) - первообразная функция от F(X). Определенный интеграл можно трактовать как площадь фигуры (рис. 30) ограниченной ординатами F(a) и F(b), осью абсцисс X и графиком подынтегральной функции F(X). Если функция Ф(X) известна, то задача становится тривиальной, и сводится к расчету по формуле (9-1). Если Ф(X) неизвестна, то применяются методы численного интегрирования, суть которых состоит в оценке площади с помощью формул численного интегрирования, которые называются квадратурой.

### 2.1. Программирование интерполяционно-квадратурных формул

В этом учебном пособии ограничимся группой методов, получивших название методы Ньютона - Котеса. В методах этого класса на интервале [а, b] строится равномерная сетка  $X_0$ , h, n, где  $X_0 = a$ , n - число подинтервалов, на которое разбивается [a, b], h - шаг интегрирования. Величины h и Xi можно найти по формулам:

 $h = (b - a) / n$ ;  $Xi = X_0 + i \cdot h$ .

 $(2-2)$ 

Для точек  ${X_i \mid i = \overline{0,n}}$  находятся значения  ${Y_i = F(X_i) \mid i = \overline{0,n}}$  и таким образом получается таблица  $\{X_i, Y_i / i = \overline{0,n}\}\$ . Далее строится интерполяционный полином степени S. Площадь полученной геометрической фигуры вычисляется по квадратурным формулам, приведенным в табл. 2. Погрешность интегрирования Е зависит от метода и выбранного шага h. В табл. 2 приведена нижняя граница E.

Для программирования квадратурных формул удобно создать пользовательскую библиотеку (модуль - автономно компилируемую программную единицу). В этой библиотеке с именем INTEGRAL интерполяционно-квадратурные формулы оформлены в виде пользовательских функций, на входе которых формальные параметры N - число шагов, нижний А и верхний В пределы интегрирования и имя подынтегральной функции F(X). В свою очередь функция возвращает численное значение интеграла.

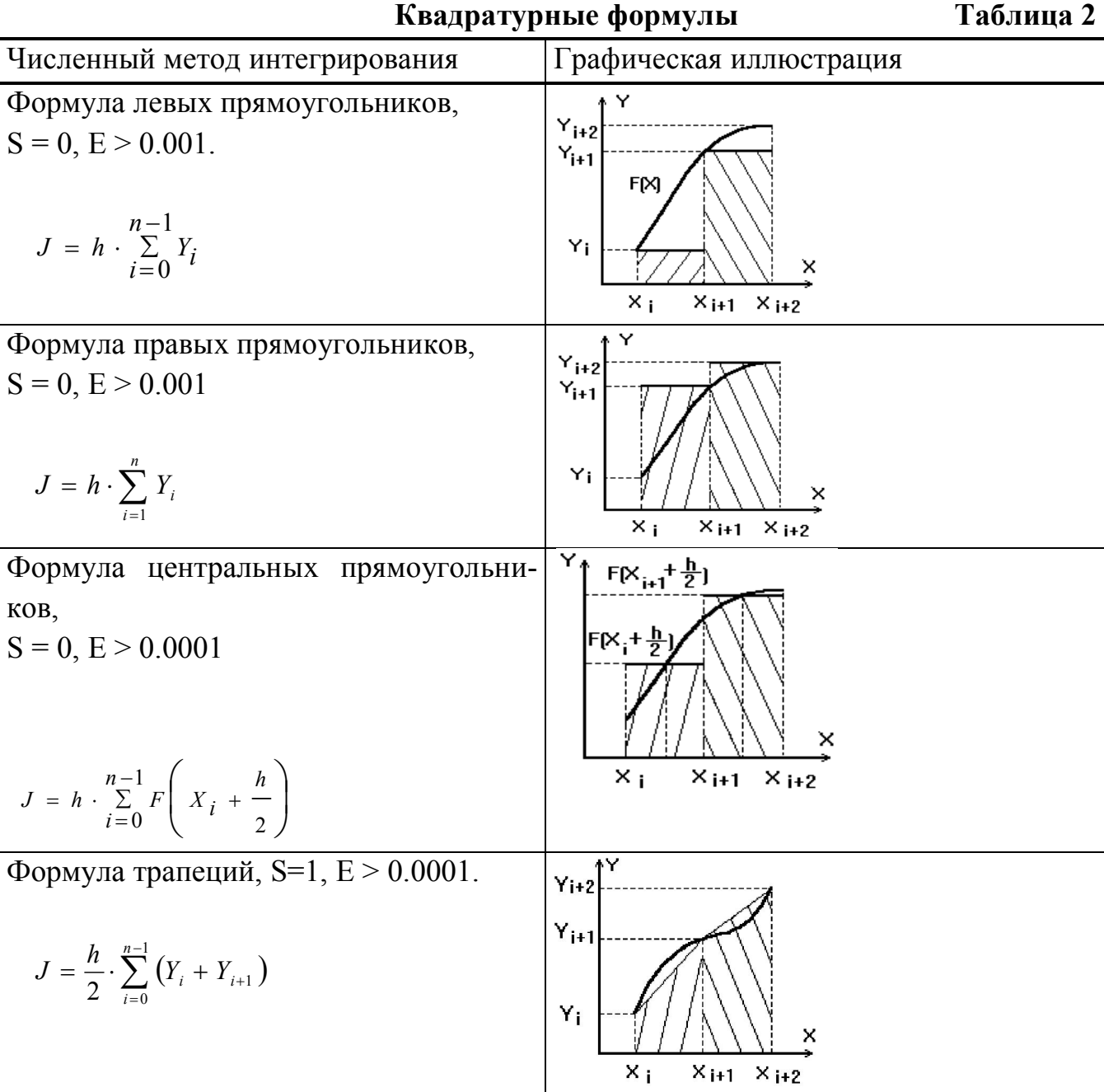

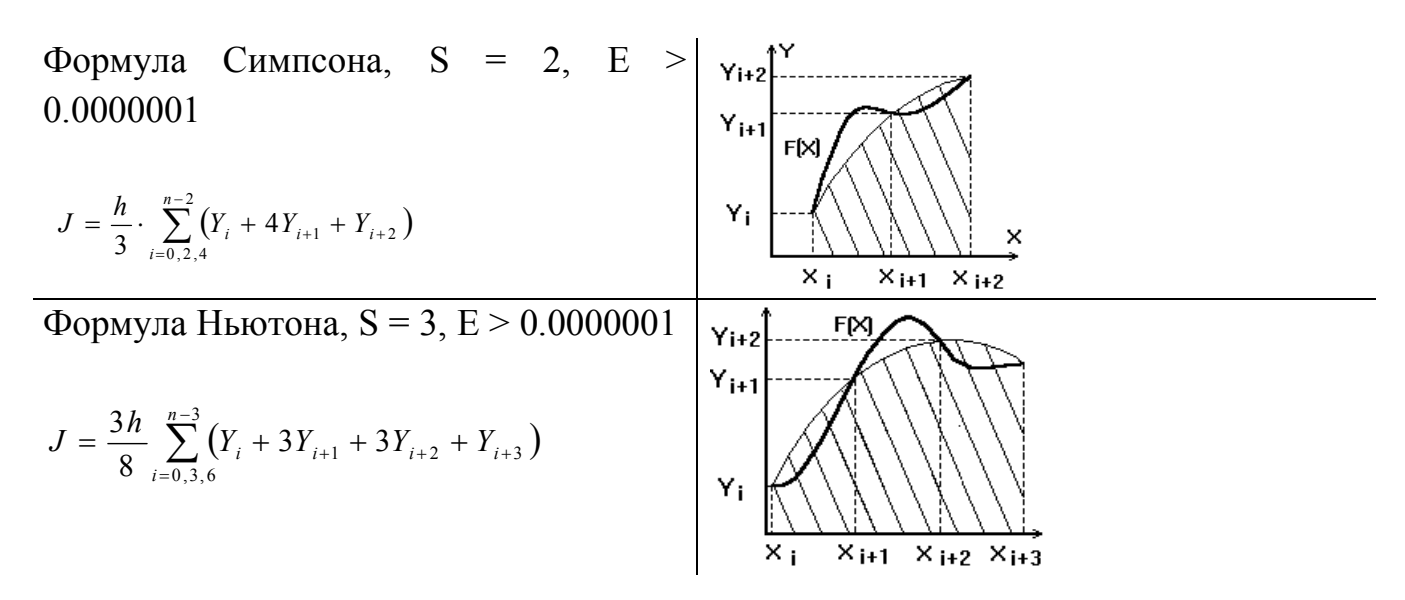

**Пример 104.** Создать пользовательскую библиотеку INTEGRAL, в которой запрограммировать квадратурные формулы из табл. 2.

```
UNIT INTEGRAL; {Формулы численного интегрирования}
INTERFACE
TYPE FUN = FUNCTION(X; REAL); REAL; MAS = ARRAY[0..20] OF REAL;
FUNCTION LREC(N: INTEGER; A, B: REAL; F: FUN): REAL;
FUNCTION RREC(N: INTEGER; A, B: REAL; F: FUN): REAL;
FUNCTION CREC(N: INTEGER; A, B: REAL; F: FUN): REAL;
FUNCTION TRAP(N: INTEGER; A, B: REAL; F: FUN): REAL;
FUNCTION SIMP( N: INTEGER; A, B: REAL; F: FUN): REAL;
FUNCTION NIUT( N: INTEGER; A, B: REAL; F: FUN): REAL;
FUNCTION TRAP_T(Z: MAS; H: REAL; K: INTEGER): REAL;
FUNCTION SIMP_T(Z: MAS; H: REAL; K: INTEGER): REAL;
IMPLEMENTATION
FUNCTION LREC; \{\Phiормула левых прямоугольников}
VAR I: INTEGER; H, S: REAL;
BEGIN
H := (B-A)/N; S:=0;
FOR I := 0 TO N-1 DO S := S + F(A+ I * H);
LREC := H * SEND;
FUNCTION RREC; {Формула правых прямоугольников}
VAR I: INTEGER; H, S: REAL;
BEGIN
H := (B - A)/N; S := 0;
FOR I := 1 TO N DO S := S + F(A + I * H);
```

```
16
```

```
RREC := H * SEND;
FUNCTION CREC; {Формула центральных прямоугольников}
VAR I: INTEGER; H, S: REAL;
BEGIN
H := (B - A)/N; S := 0;
FOR I := 0 TO N-1 DO S := S + F(A + (I + 0.5) * H);
CREC := H * SEND;
FUNCTION TRAP; {Формула трапеции}
VAR I: INTEGER; H, S: REAL;
BEGIN
H := (B-A)/N; S:=(F(A) + F(B)) * 0.5;
FOR I = 1 TO N-1 DO S := S + F(A+ I * H);
TRAP := H * SEND;
FUNCTION SIMP; {Формула Симпсона}
VAR I: INTEGER; H, S: REAL;
BEGIN
H := (B-A)/N; S := 0;
FOR I := 0 TO (N-2) DIV 2
DO S := S + F(A +2 * I * H) + 4 * F(A+ (2 * I + 1) * H) + F(A+ (2 * I +2) * H);
SIMP := H * S/3END;
FUNCTION NIUT; {Формула Ньютона}
VAR I: INTEGER; H, S: REAL;
BEGIN
H := (B-A)/N; S := 0;
FOR I := 0 TO (N-3) DIV 3
DO S := S + F(A+ 3 * I * H)+3 * F(A+ (3 * I +1) * H)+3 * F(A+ (3 * I +2) * H)
+F(A+(3 * I+3) * H);NIUT := 3 * H * S / 8END;
FUNCTION SIMP T; {Формула Симпсона для табличной функции}
VAR I: INTEGER; S: REAL;
BEGIN
S := 0;
FOR I := 0 TO (K-2) DIV 2
```
DO S =  $S + Z[2 * I] + 4 * Z[2 * I + 1] + Z[2 * I + 2]$ ; SIMP  $T := H * S/3$ END: FUNCTION TRAP T: {Формула трапеций для табличной функции} VAR I: INTEGER; S: REAL; **BEGIN**  $S := 0$ ; FOR I := 1 TO (K-1) DO S :=  $S + Z[I] + Z[I+1]$ ; TRAP  $T := H * S * 0.5$ **END** END.

В конец этой библиотеки INTEGRAL включены две функции для интегрирования методами Симпсона и Трапеций табличных функций. Подробнее эти функции будут описаны в разделе 2.3.

# 2.2. Интегрирование аналитических функций

Если подынтегральная функция задана аналитически, то ее значения можно посчитать в любой точке  $X \in [a, b]$  и по квадратурным формулам вычислить значение интеграла. Это значение зависит от N (количества отрезков [X<sub>i</sub>, X<sub>i+1</sub>]) на которые разбивается [а, b]. Чем таких отрезков больше, тем меньше погрешность метода численного интегрирования. Однако с ростом N растет количество расчетов, и одновременно возрастает погрешность округления. Эта погрешность вызвана преобразованиями вещественных чисел при операциях деления, извлечения корней, вычисления тригонометрических и показательных функций в условиях ограниченной разрядности оперативной памяти и микропроцессора. Таким образом, с ростом N суммарная погрешность E уменьшается, а затем начинает возрастать. Для каждой квадратурной формулы существует оптимальное значение N и соответствующее ему минимальное значение погрешности. Примеры нахождения  $E_{\text{min}}$  приведены в (23). В табл. 44 приведены ориентировочные значения нижней границы Е, которые можно требовать от методов. При численном интегрировании часто используют метод двойного пересчета. Суть его состоит в том, что интеграл считается несколько раз. Каждый раз число N увеличивается в два раза N := 2  $*$  N. Значения интеграла J<sub>i</sub> на i-ом шаге сравнивается с предыдущим значением J<sub>i-1</sub>. Этот процесс повторяется до тех пор, пока не выполнится условие  $|J_i - J_{i-1}| < E$ .

Пример 105. Методом двойного пересчета, используя формулу Симпсона, вычислить интеграл  $J = \int x \cdot \sin(x) dx$  с погрешностью Е. В программе следует использовать библиотеку функций INTEGRAL из раздела 2.1.

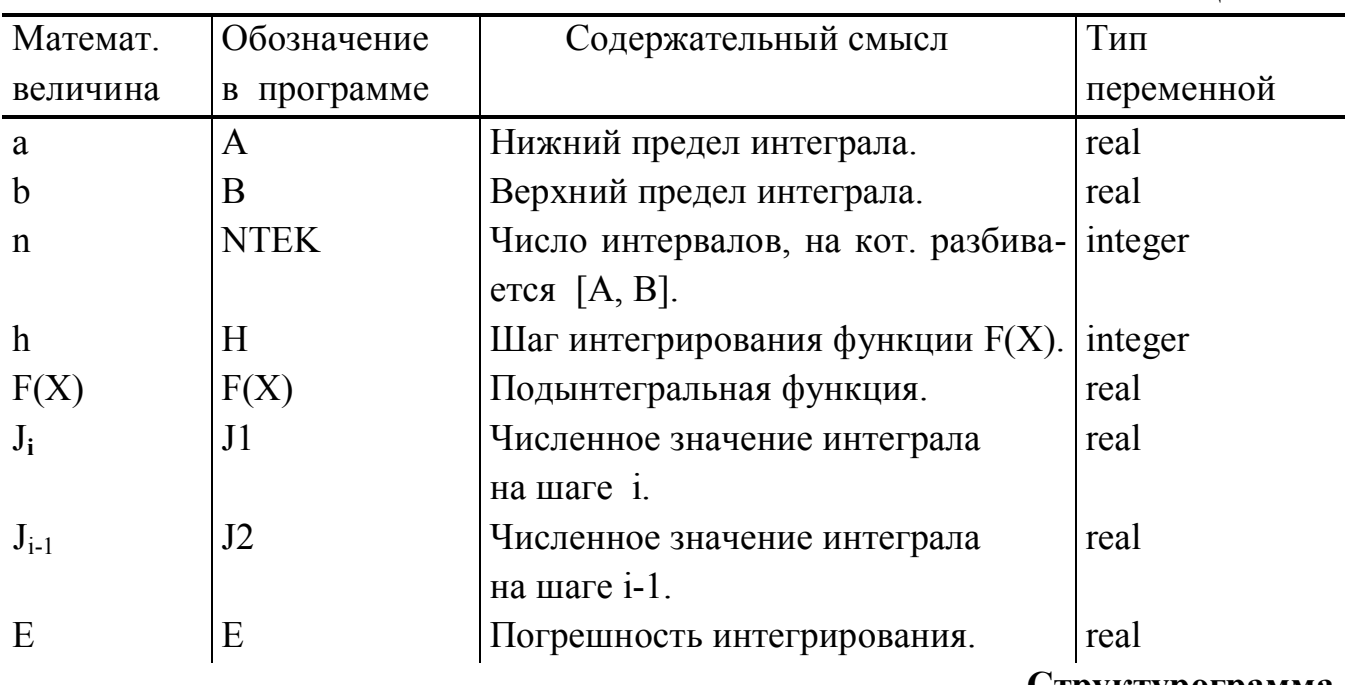

Структурограмма

Таблица имен

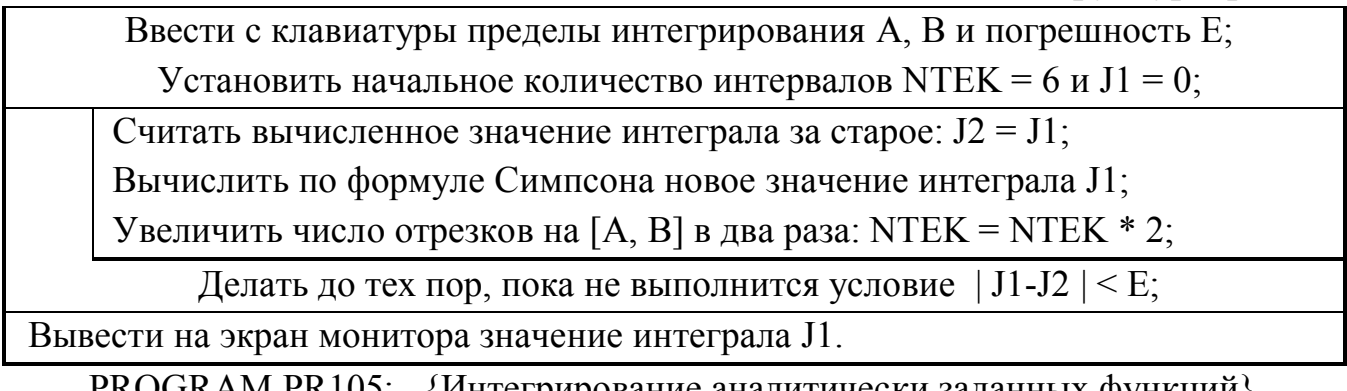

PROGRAM PR105; {Интегрирование аналитически заданных функций} USES INTEGRAL; {Наименьшее начальное значение N, удовлетворяющее} CONST  $N0 = 6$ ; {любой формуле интегрирования } VAR A, B, J1, J2, E: REAL; NTEK: INTEGER;  ${SF+}$  {Компиляция функций с дальним типом обращения} FUNCTION F(X: REAL): REAL; {Подынтегральная функция } BEGIN  $F := X * SIN(X)$  END;  ${SF-}$ **BEGIN** WRITELN('ВВЕДИТЕ A, B, E'); READ(A, B, E);  $J1 := 0$ ; NTEK := N0;

**REPEAT**  $J2 := J1$ ;  $J1 := SIMP(NTEK, A, B, F)$ ; NTEK  $= 2 * NTEK$ ; {Увеличение числа отрезков в два раза} UNTIL ABS(J1-J2)  $\leq E$ ; WRITELN('Интеграл равен = ',  $J1:10:7$ ) END.

# 2.3. Интегрирование табличных функций

Когда известны только табличные значения функции  $\{X_i, Y_i \mid i = \overline{0, n}\},\$ то можно лишь оценить численное значение интеграла. Погрешность вычислений, от программиста зависит только в плане выбора метода. Рекомендуется использовать два метода: формулу трапеций, если n - нечетно, и формулу Симпсона для четного п. При равномерной сетке значения Х; становятся не существенными, поскольку в формулах табл. 44 используются только  ${Y_i / i = \overline{0,n} \n}$  и h.

**Пример 106.** Для табличной функции  ${Y_i / i = \overline{0,n}}$  определенной на равномерной сетке с шагом h вычислить определенный интеграл. В программе использовать библиотеку INTEGRAL.

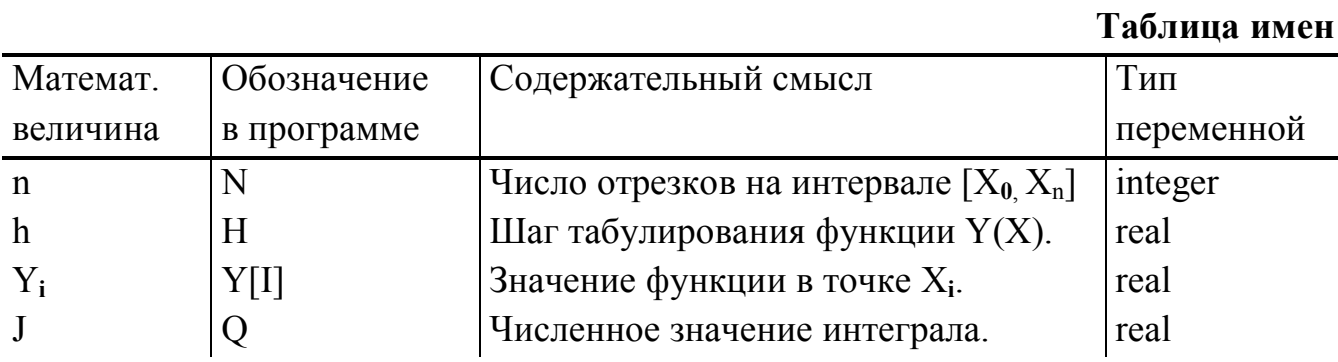

### Структурограмма

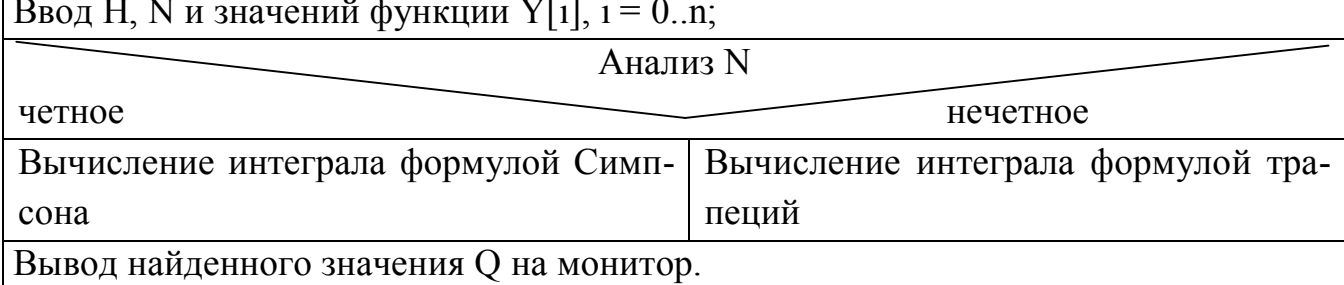

В отличие от примера 105 в функции численного дифференцирования передаются: имя таблицы Y (массива значений функции), размер таблицы n и шаг h.

PROGRAM PR106; {Интегрирование табличной функции}

**USES INTEGRAL:** 

VAR Y: MAS; I, N: INTEGER; H, Q: REAL;

**BEGIN** 

WRITELN('Введите H, N'); READ(H, N);

```
WRITELN('Ввелите массив Y'):
FOR I := 0 TO N DO READ(YII):
IF ODD(N)
                 {Анализ размера таблицы}
```
THEN Q : = TRAP T(Y, H, N); {N - нечетное, формула трапеций для табли- $IPI$ 

ELSE Q := SIMP\_T(Y, H, N) { N - четное, формула Симпсона для таблицы} WRITELN('Интеграл равен = ', Q:10:7) END.

# 2.4 Метод Монте-Карло

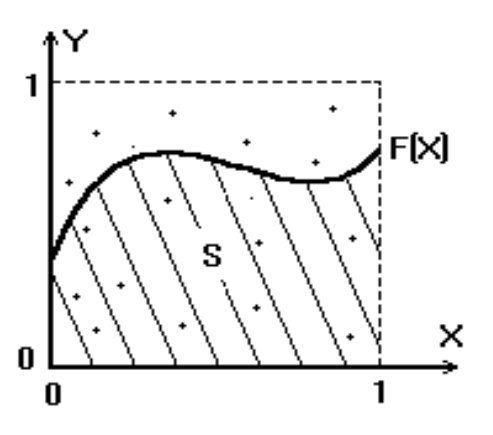

### Рис. 1.

Метод Монте-Карло заключается в использовании случайных чисел для моделирования различных объектов, ситуаций, физических явлений и др. Последовательность случайных чисел характеризуется законом распределения. На ЭВМ обычно генерируется равномерно распределенные случайные числа, имеющие равную вероятность появления в диапазоне [А, В]. Случайные числа с другими законами распределения получают с помощью формул преобразования. Наглядным примером использования метода Монте-Карло является численное решение определенных интегралов. Суть метода состоит в следующем. Пусть у нас есть график функции  $0 \le F(X) \le 1$  (см. рис. 1), заданной на интервале  $X \in [0, 1]$ . Требуется найти площадь S геометрической фигуры, ограниченной F(X) и осью абсцисс. Для этого нужно равномерно случайным образом разбросать N точек внутри квадрата. Затем посчитать количество точек V, попавших в оцениваемую площадь S. На основании метода Монте-Карло искомая площадь  $J \approx V/N$ , а погрешность вычислений Е  $\approx 1/\sqrt{N}$ .

Искомую площадь можно трактовать как определенный интеграл:

$$
J = \int_{0}^{1} F(X) dX \approx \frac{V}{N} \tag{2-3}
$$

Обобщим задачу. Пусть дана непрерывная функция  $Y2 \le F(X) \le Y1$ .

На рис.2. показано условное положение функции  $F(X)$ . Искомый интеграл J равен  $J = S1 - S2$ , где S1 суммарная площадь, ограниченная  $F(X) > 0$  и осью X, а S2 суммарная площадь ограниченная  $F(X) < 0$  и осью X. Пусть:

$$
Y1 = \begin{cases} Y1, Y1 > 0 \\ 0, Y1 \le 0; \end{cases} Y2 = \begin{cases} Y2, Y2 < 0 \\ 0, Y2 \ge 0. \end{cases}
$$
 (2-4)

Тогда нетрудно показать, что численное значение интеграла будет равно:

$$
J \approx H \cdot (V1 \cdot Y1 + V2 \cdot Y2) / N; H = B - A
$$

$$
(2-5)
$$

где N - объем выборки, V1 - число точек попавших в область S1, а V2 - число точек попавших в S2.

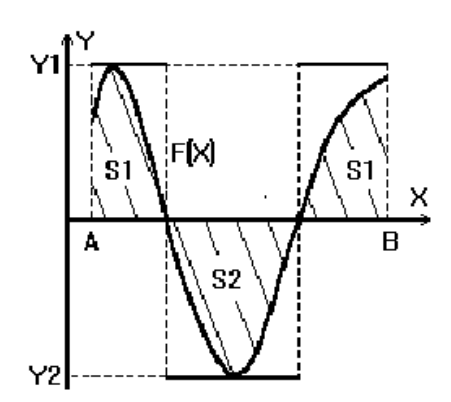

# Рис. 2.

С позиций статистического моделирования понятие "бросить точку" на плоскость означает взять два случайных числа  $A \leq D1 \leq B$  и  $0 \leq D2 \leq Y1$ , если  $F(D1) > 0$ , или  $Y2 < D2 < 0$ , если  $F(D1) < 0$ . Число D1 соответствует значению координаты точки по оси Х, а значение D2 соответствует координате точки по оси У. Принадлежность точки (D1, D2) площади S1 определяется из условия F(D1) ≥  $D2 \ge 0$  и площади S2 из условия F(D1) ≤ D2 ≤ 0.

**Пример 107**. Вычислить интеграл J  $p(Z) = \frac{1}{\pi} \int_{0}^{\pi} \text{COS}(Z \cdot \text{SIN}(X) - P \cdot X) dX$ , оп-

ределяющий функции Бесселя первого рода порядка Р от аргумента Z методом Монте-Карло.

Подынтегральная функция  $F(X) = COS(Z \cdot SIN(X) - P \cdot X) dX$ . Очевидно, что  $-1 \le F(X) \le 1$ , следовательно, из (2-3) можно найти Y1 = 1, Y2 = -1 и выражение  $(2-4)$  примет вид:

 $J \approx H \cdot (V1-V2)/N$ .

Учитывая из условий задачи, что  $B = \pi$ , а  $A = 0$  получаем  $H = B - A = \pi$ . Таким образом, искомый интеграл равен:

 $(2-6)$ 

$$
J \approx (V1-V2)/N = V/N, V = V1-V2.
$$
 (2-7)

Следует обратить особое внимание на тип переменной N. Несмотря на то, что N по сути целочисленная величина, в программе приходится работать с типом REAL, что вызвано большим объемом выборки и ограничениями целых типов Integer и Word. Применение переменной N: Real, заставляет в программе отказаться от использования арифметического цикла FOR, и применять оператор REPEAT. Величина Y введена для снижения времени работы программы. Аналогично, введена константа В, равная числу т. Эта константа вычисляется один раз перед выполнением программы.

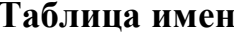

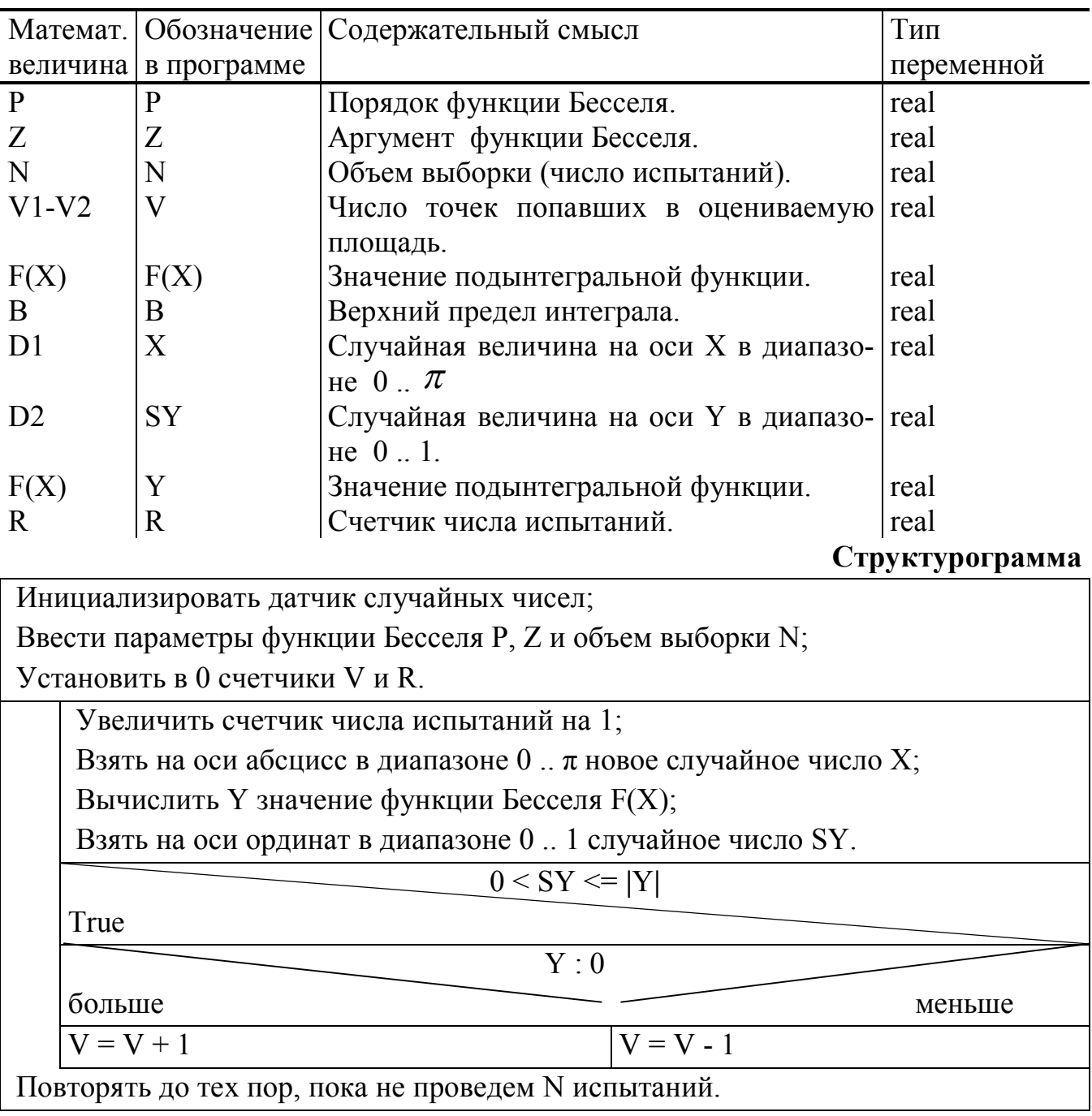

```
PROGRAM PR107;
                      {Вычисление интеграла Бесселя }
                      { Методом Монте-Карло }
CONST B = PI:
VAR V, X, P, Z, R, N, Y, SY: REAL;
FUNCTION F(W: REAL): REAL: {ФУНКЦИЯ Бесселя}
BEGIN F := \cos(P * W - Z * \sin(W)) END;
BEGIN
RANDOMIZE:
                 {Инициализация датчика случайных чисел}
WRITELN('Укажите параметры функции Бесселя Р и Z.'); READLN(P, Z);
WRITELN('Задайте объем выборки N'); READLN(N);
R := 0; V := 0;
REPEAT
R := R + 1; X := B * RANDOM;
                                 {Cnya\text{Hine}}число в диапазоне 0 .. рі{C}Y = F(X); SY := RANDOM;
IF (0 < SY) AND (SY \leq ABS(Y))THEN IF Y>0
     THEN V = V + 1ELSE V = V - 1UNTIL R \geq N:
WRITELN('Интеграл Бесселя J = ', V/N:8:6);
WRITELN('Погрешность вычислений: ', 1/SQRT(N):6:4)
END.
```
Замечание. Время выполнения программы большое. Погрешность вычисления примерно соответствует методам левых или правых прямоугольников. Поэтому программа носит чисто демонстрационный характер.

### 3. МЕТОДЫ ЧИСЛЕННОГО ДИФФЕРЕНЦИРОВАНИЯ

Численное дифференцирование аналитически или таблично заданной функции F(x) заключается в замене F(x) интерполяционным полиномом P(x), производные  $P^{(n)}(x) = \frac{d^n P(x)}{n}$  которого можно найти аналитически. Предполагается, что  $F^{(n)}(x) \ge P^{(n)}(x)$ . В качестве  $P(x)$  используют полиномы Ньютона, Гаусса, Стирлинга.

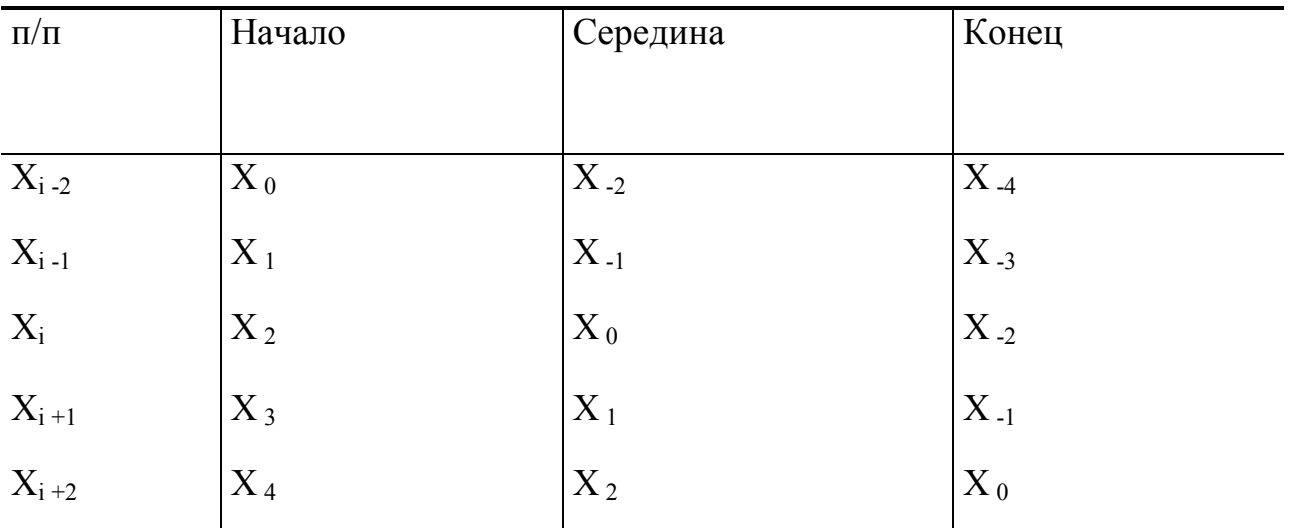

I<br>Формулы численного дифференцирования найдены для равномерной сетки. В предыдущих разделах для вычисления значения X<sub>i</sub> использовалась формула X<sub>i</sub>  $X_0 + I \cdot h$ , где  $X_0$  крайняя слева, начальная точка равномерной сетки. Отсчет ведется от этой точки вправо I = 0 .. п. Такая сетка называется начало таблицы. Если в качестве начальной задана крайняя правая точка конец таблицы, то отсчет должен идти влево от этой точки  $i = -n, ..., -2, -1, 0$ . Возможно, такое расположение точки  $X_0$ , что необходимо учесть узлы лежащие слева и справа от  $X_0$  середина таблицы. В этом случае  $I = ... -3, -2, -1, 0, 1, 2, 3, ...$  В табл. 3 указано обозначение пяти узлов на оси Х используемые в формулах численного дифференцирования. Введем следующие обозначения: значения функций

 $Y_{-k} = F(X_{i - k}), Y_0 = F(X_0), Y_k = F(X_{i + k});$  значения первой производной  $Y'$ .  $_k$  ≅ F'(X<sub>i - k</sub>), Y'<sub>0</sub> ≅ F'(X<sub>0</sub>), Y'<sub>k</sub> ≅ F'(X<sub>i + k</sub>); значения n-ой производной  $Y_{-k}^n \cong F^{(n)}(X_{i-k}) \ \ Y_0^n \cong F^{(n)}(X_0) \quad Y_k^n \cong F^{(n)}(X_{i+k})$ 

### 3.1. Программирование формул численного дифференцирования

В табл. 4 включены получившие наибольшее применение формулы численного дифференцирования аналитически заданных функций. Для расчета производных первой, второй или третьей по этим формулам нужно, во-первых, выбрать

Таблица 3

начало, конец или середину таблицы. Во-вторых, учитывая погрешность метода, определить число узлов. В-третьих, подобрать оптимальное значение шага h. Peзультат вычислений сильно зависит от выбора h.

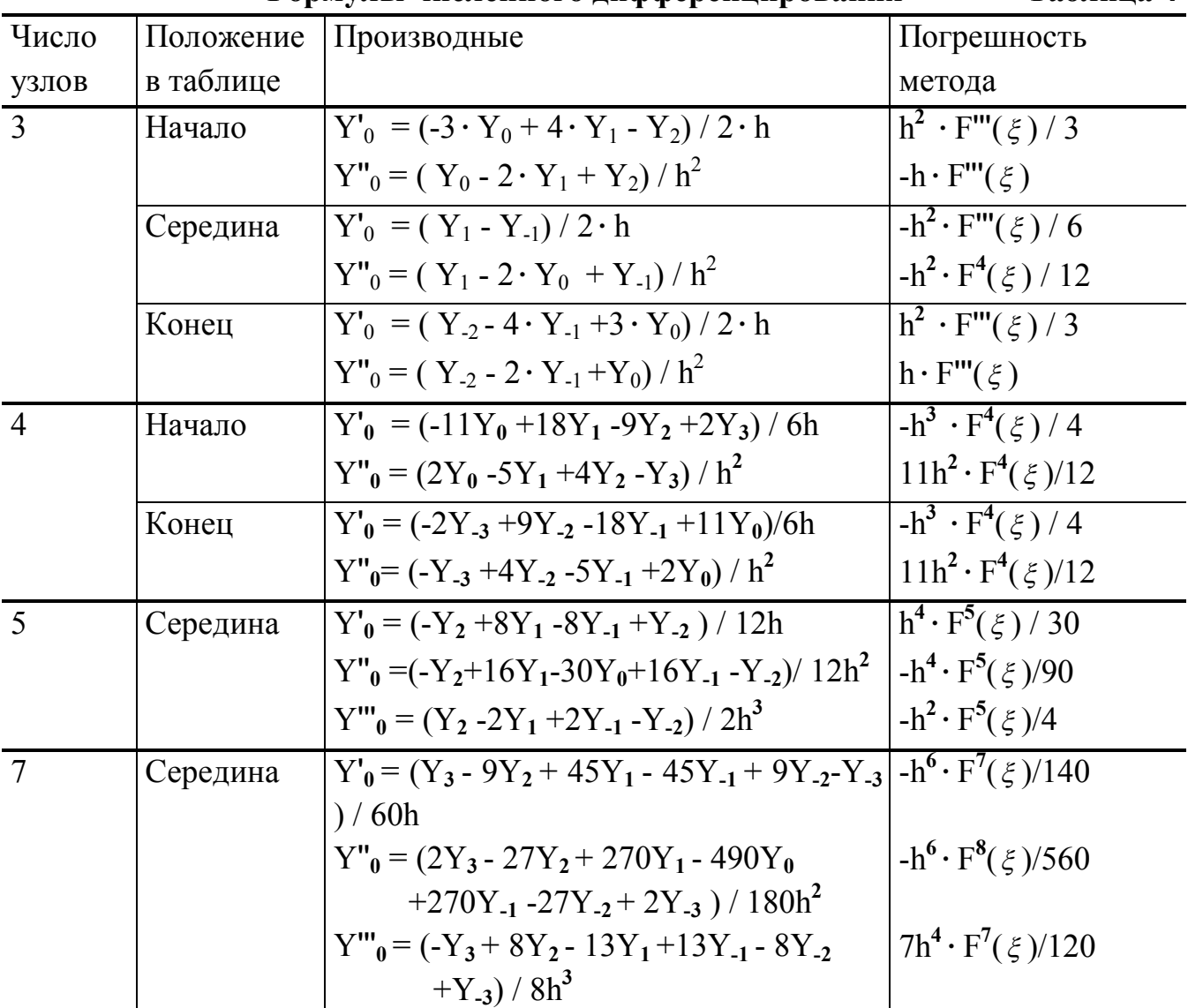

Формулы численного лифференцирования Таблина 4

Пример 108. Построить пользовательскую библиотеку функций DIF для вычисления первой, второй и третьей производных по формулам из табл. 4.

UNIT DIF; {Формулы численного дифференцирования} **INTERFACE** CONST  $H = 0.001$ ; { Шаг равномерной сетки } TYPE FUN = FUNCTION(X: REAL): REAL; MAS = ARRAY[0..20] OF REAL; FUNCTION DIF1 NT3(X: REAL; F: FUN): REAL; FUNCTION DIF1 ST3(X: REAL; F: FUN): REAL; FUNCTION DIF1 KT3(X: REAL; F: FUN): REAL; FUNCTION DIF2 NT3(X: REAL; F: FUN): REAL; FUNCTION DIF2 ST3(X: REAL; F: FUN): REAL;

```
FUNCTION DIF2_KT3(X: REAL; F: FUN): REAL;
    FUNCTION DIF1_NT4(X: REAL; F: FUN): REAL;
    FUNCTION DIF1_KT4(X: REAL; F: FUN): REAL;
    FUNCTION DIF2 NT4(X: REAL; F: FUN): REAL;
    FUNCTION DIF2 KT4(X: REAL; F: FUN): REAL;
    FUNCTION DIF1_ST5(X: REAL; F: FUN): REAL;
    FUNCTION DIF2_ST5(X: REAL; F: FUN): REAL;
    FUNCTION DIF3_ST5(X: REAL; F: FUN): REAL;
    IMPLEMENTATION
    FUNCTION DIF1 NT3; {I} {I} {I} {I} {I} {I} {I} {I} {I} {I} {I} {I} {I} {I} {I} {I} {I} {I} {I} {I} {I} {I} {I} {I} {I} {I} {I} {I} {I} {I} {I} {I} {I} {IBEGIN DIF1 NT3 := (-3*F(X) + 4*F(X + H) - F(X + 2*H))/2/H END;
    FUNCTION DIF2 NT3; {Bropax npousbog has, начало таблицы, 3 ysna}BEGIN DIF2 NT3 := (F(X) - 2*F(X + H) + F(X + 2*H))/H/H END;
    FUNCTION DIF1 ST3; \langle Первая производная, середина таблицы, 3 уз-
ла}
    BEGIN DIF1 ST3 := (F(X + H) - F(X - H))/2/H END;
    FUNCTION DIF2 ST3; \{BropaA \nIp} производная, середина таблицы, 3 уз-
ла}
    BEGIN DIF2 ST3 := (F(X - H) - 2*F(X) + F(X + H))/H/H END;
    FUNCTION DIF1 KT3; {I} [Первая производная, конец таблицы, 3 узла}
    BEGIN DIF1 KT3 := (F(X - 2*H) - 4*F(X - H) + 3*F(X))/2/H END;
    FUNCTION DIF2 KT3; {B}{Topa}a производная, конец таблицы, 3 узла}
    BEGIN DIF2 KT3 := (F(X - 2*H) - 2*F(X - H) + F(X))/H/H END;
    FUNCTION DIF1 NT4; {I} [Первая производная, начало таблицы, 4 узла}
    BEGIN DIF1 NT4 := (-11*F(X) + 18*F(X + H) - 9*F(X + 2*H) + 2*F(X+3*H)/6/H END;
    FUNCTION DIF2_NT4; {Вторая производная, начало таблицы, 4 узла}
    BEGIN DIF2 NT4 := (2*F(X) - 5*F(X + H) + 4*F(X + 2*H) - F(X + 3*H))/H/HEND;
    FUNCTION DIF1 KT4; {I} [Первая производная, конец таблицы, 4 узла}
    BEGIN DIF1 KT4 := (-2*F(X - 3*H) + 9*F(X - 2*H) - 18*F(X - H))+ 11*F(X)/6/H END;
    FUNCTION DIF2 KT4; {B}{Topa}a производная, конец таблицы, 4 узла}
    BEGIN DIF2 KT4 := (-F(X - 3*H) + 4*F(X - 2*H) - 5*F(X - H) + 2*F(X))/H/HEND;
    FUNCTION DIF1 ST5; \{ Первая производная, середина таблицы, 5 уз-
лов}
    BEGIN DIF1 ST5 := (-F(X + 2*H) + 8*F(X + H) - 8*F(X - H))
```
 $+ F(X - 2*H)/12/H$  END:

FUNCTION DIF2 ST5; {Вторая производная, середина таблицы, 5 vз- $JOB$ 

BEGIN DIF2 ST5 :=  $(-F(X + 2*H) + 16*F(X + H) - 30*F(X) + 16*F(X - H))$  $-F(X - 2*H)/12/H/H$  END;

FUNCTION DIF3 ST5; {Третья производная, середина таблицы, 5 уз- $JOB$ 

BEGIN DIF3 ST5 :=  $(F(X + 2*H) - 2*F(X + H) + 2*F(X - H))$ 

 $-F(X - 2*H)/2/H/H/H$  END

END.

В модуле DIF для всех функций аргументами являются значение X, точки на оси абсцисс, в которой нужно найти производную, и имя дифференцируемой функции  $F(X)$ .

# 3.2. Табулирование аналитически заданной функции и ее первых трех **ПРОИЗВОЛНЫХ**

**Пример 109**. Табулировать значения  $F(x) = x^3 - 0.5 \cdot x^2 + 2 \cdot x - 1$  и первых трех производных на равномерной сетке  $x_0$ ,  $h$ ,  $n$ . Известны  $x_0$ ,  $x_n$  и число подинтервалов <sup>*n*</sup>. При составлении программы использовать библиотеку DIF из раздела  $3.1.$ 

```
PROGRAM PR109; {Табуляция функции F(x) и ее трех производных}
USES DIF:
VAR I, N: INTEGER; T, T0, TN, H: REAL;
{SF+}FUNCTION Z(T: REAL): REAL;
BEGIN Z := T * T * T - 0.5 * T * T + 2*T - 6 END;
{SF-}BEGIN
```
WRITELN('Введите начальную точку X0, конечную XN, число точек N.'); READLN(T0, TN, N); N := N - 1; H := (TN - T0)/N;

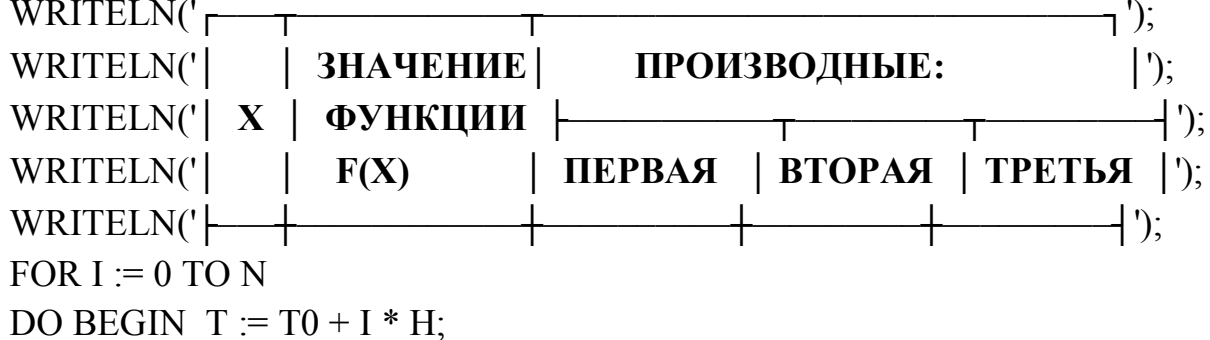

WRITELN('| ', T:4:1,' |', Z(T):8:4,'|', DIF1\_ST5(T, Z):8:4, '|',

DIF2\_ST5(T, Z):8:4, '│', DIF3\_ST5(T, Z):8:4, '│') END;  $WRITELN('$   $\perp$   $\perp$   $\perp$   $\perp$   $\perp$   $\perp$   $\perp$   $\perp$   $\perp$   $\perp$   $\perp$ END.

В тексте программы использованы символы псевдографики. Напомним, чтобы набрать символ псевдографики в редакторе Турбо-Паскаль, например символ  $\tau$ , необходимо левой рукой нажать на клавишу Alt и держать ее, а правой рукой на дополнительной цифровой клавиатуре набрать цифры 194. После чего следует отпустить клавишу  $\boxed{\text{Alt}}$ . Если все выполнено правильно, то в том месте, где располагался курсор, появится символ '┬'.

# **3.3. Интерполирование производных таблично заданных функций**

Если на равномерной сетке [a, b] задана табличная функция, то можно для x  $\in$  [a, b] оценить значение первой производной с помощью формул из табл. 5. Эти формулы найдены для таблицы содержащей 3, 4 и 5 узлов путем дифференцирования интерполяционного полинома.

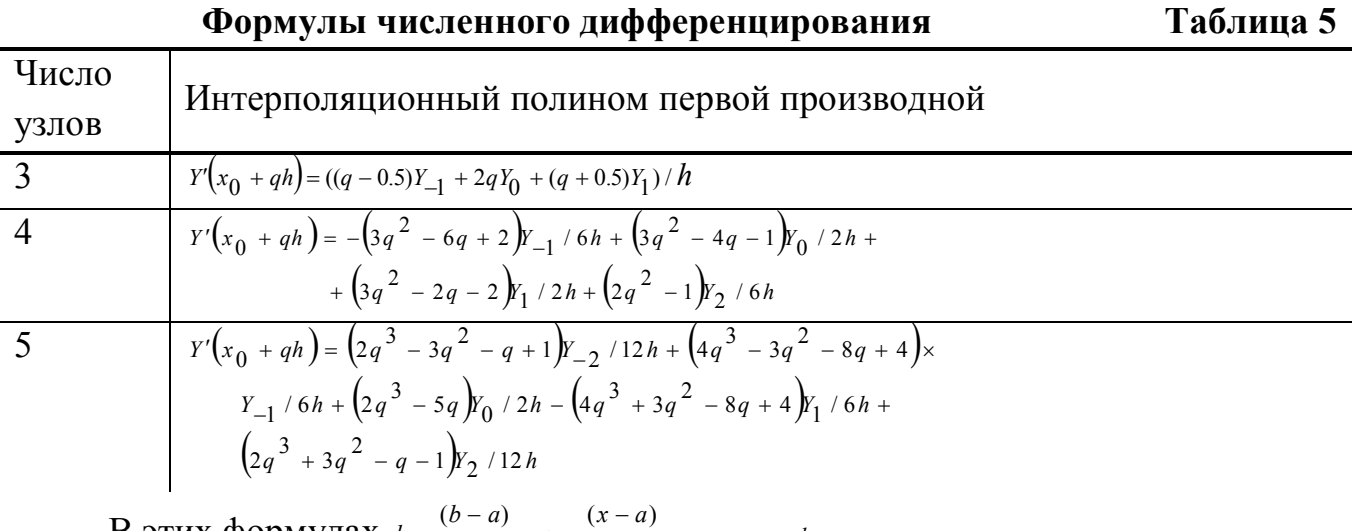

В этих формулах *n*  $h = \frac{(b-a)}{b}$ , *h*  $q = \frac{(x-a)}{a}$ ,  $x = a + q \cdot h$ .

**Пример 110.** Построить алгоритм и программу вычисления первой производной для табличной функции  $\{x_i, y_i; x_i = x + i \cdot h; i = \overline{0, n}\}$ . В расчетах следует использовать интерполяционный полином для трех узлов из табл. 5.

**Таблица имен**

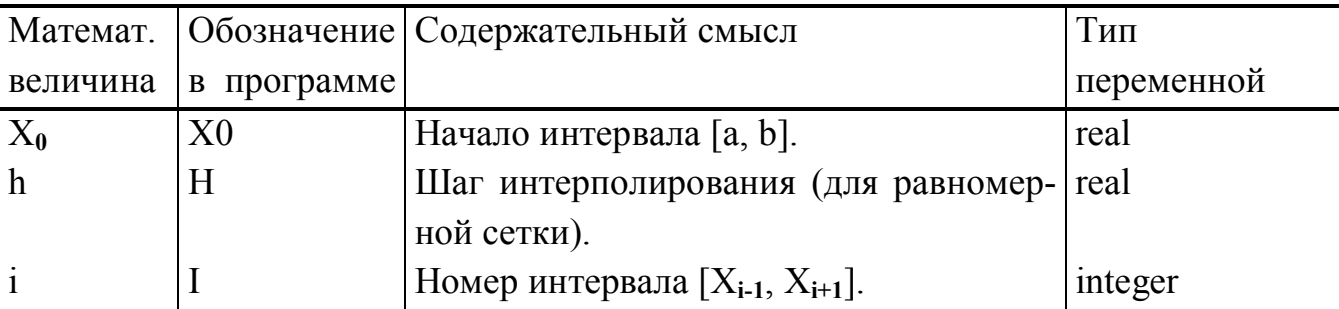

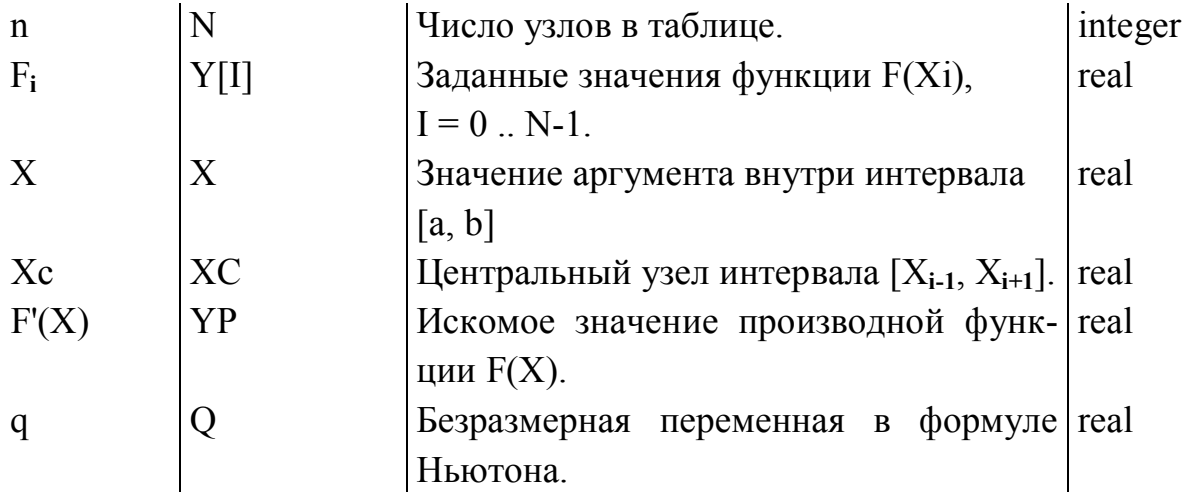

Алгоритм начнем с ввода параметров равномерной сетки  $X_0$ , h, n и значений функции  ${Y_i / i = \overline{o_n}}$ . Следующий шаг состоит в задании X, для которого следует вычислить F'(X). Если условие  $X \in [X_0, X_n]$  выполнено, то можно вычислять производную по формулам из табл. 5. Легко заметить, что все три формулы заданы для середины таблицы, поэтому требуется вычислить положение центрального узла Хс. В формулах он обозначен за Х<sub>0</sub>. Номер центрального узла можно найти из формулы  $I = (X - X_0)/h$ . Если окажется, что I = 0, то за центральный узел нужно брать I = 1. Если I = n, то за центральный следует взять узел I = n -1. (Это справедливо только для трех узлов). Найдя значение I можно рассчитать  $Xc = X_0 + I \cdot h$ и найти величину  $q = (X - Xc) / h$ . Теперь, зная q и I, можно легко воспользоваться формулой для расчета производной.

### Структурограмма

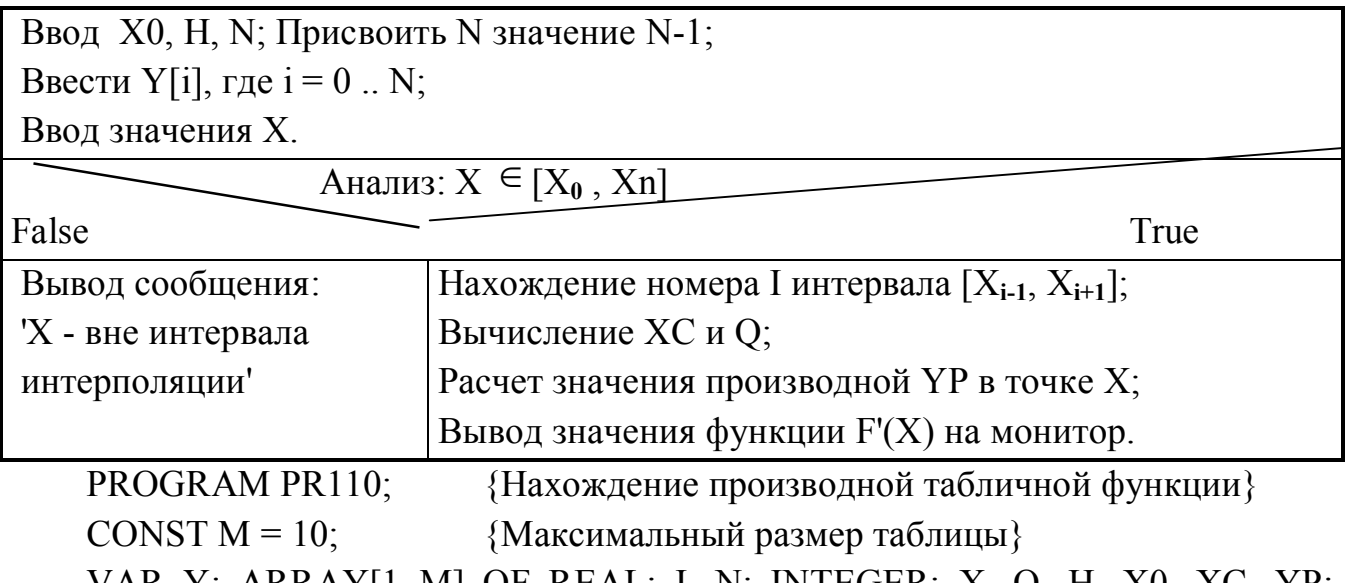

VAR Y: ARRAY[I..M] OF REAL; I, N: INTEGER; X, Q, H, X0, XC, YP: REAL:

**BEGIN** 

WRITELN('Введите размер таблицы, N'); READLN(N); N := N-1; WRITELN('Введите значения X0 и H'); READLN(X0,H);

```
30
```

```
WRITELN('Введите значения функции, F(XI)');
FOR I := 0 TO N DO READ(Y[I]);
WRITELN('Укажите X, для которого требуется найти производную');
READLN(X);IF (X0 \le X) AND (X \le X0 + N * H)THEN BEGIN
I := TRUNC((X - X0)/H);{Нахождение номера центрального узла}
IF I = 0 THEN I := 1;
IF I = N THEN I := N-1;
XC = X0 + I * H:
                            {Значение центрального узла}
Q := (X - XC)/H; YP := 0;
YP := ((Q - 0.5)*Y[I-1] - 2*Q*Y[I] + (Q + 0.5)*Y[I + 1])/H;WRITELN(Значение производной F(X) = ', YP:7:4)
END
ELSE WRITELN('X - Вне интервала интерполяции!');
END.
```
#### **РЕШЕНИЯ НЕЛИНЕЙНЫХ** 4. ВЫЧИСЛИТЕЛЬНЫЕ МЕТОДЫ **УРАВНЕНИЙ**

В общем плане задача формулируется следующим образом: необходимо найти значения  $X_0$   $X_1$ , ...,  $X_k$ , при которых  $F(X_i) = 0$ .

В данном пособии рассматриваются методы отыскания действительных (вещественных) корней уравнения. Поставленная задача, как правило, решается в два этапа. Первый из них связан с отделением корней. Второй - заключается в уточнении корня в интервале изоляции с заданной абсолютной погрешностью Е. Для удобства изложения материала мы сначала рассмотрим методы уточнения, а затем способы отделения корней.

### 4.1. Уточнение корня

Интервалом изоляции корня называется промежуток [А, В], содержащий единственный действительный корень уравнения F(X). Задача уточнения корня формулируется следующим образом: для уравнения  $F(X) = 0$ , в интервале изоляции [A, B] следует уточнить корень  $X^* \in [A, B]$  с погрешностью, не превышающей Е. Алгоритмически эта задача состоит из четырех фрагментов. Во-первых, нужно найти Х<sub>0</sub> первое приближение к корню. Во-вторых, в соответствии с выбранным методом уточнения корня и первым приближением, построить такую последовательность  ${X_0, X_1, X_2, ..., X_{i-1}, X_i, ...\}$ , чтобы предел  $X_i$  был равен корню Х\*, при і стремящемся к бесконечности. В-третьих, сформулировать условие окончания вычисления X<sub>i</sub>, учитывая погрешность E, и закончить процесс приближения, когда это условие станет истинным. В-четвертых, используя последнее приближение вычислить искомое значение корня.

### Метол лихотомии

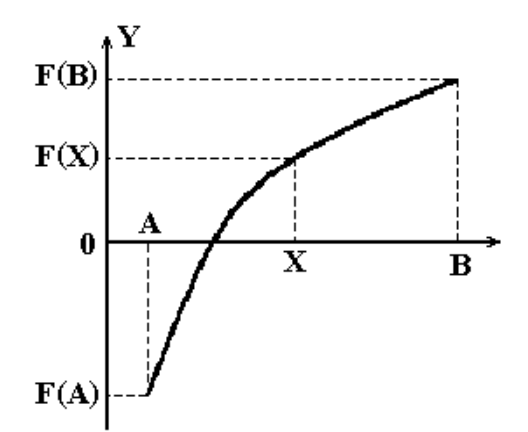

Пусть в уравнении  $F(X) = 0$  на интервале изоляции [А, В] требуется уточнить корень  $X^*$  с погрешностью Е методом дихотомии (половинного деления).

Первоначальное приближение:  $X = (B + A)/2$ . Правило построение последующих приближений: уменьшить интервал изоляции в два раза путем переноса левой границы из А в X, если корень в правой половине  $F(X) \cdot F(B) \le 0$ , и переноса правой границы из В в X, если корень в левой половине  $F(X) \cdot F(A) \le 0$ . Вычислить новое приближение путем деления найденного интервала пополам. Условие окончания: корень находится внутри интервала, который уменьшается в два раза с каждым последующим приближением. Когда выполнится условие  $|B - A| / 2 < E$ остановим процесс приближения к корню. За искомое значение корня примем середину последнего интервала.

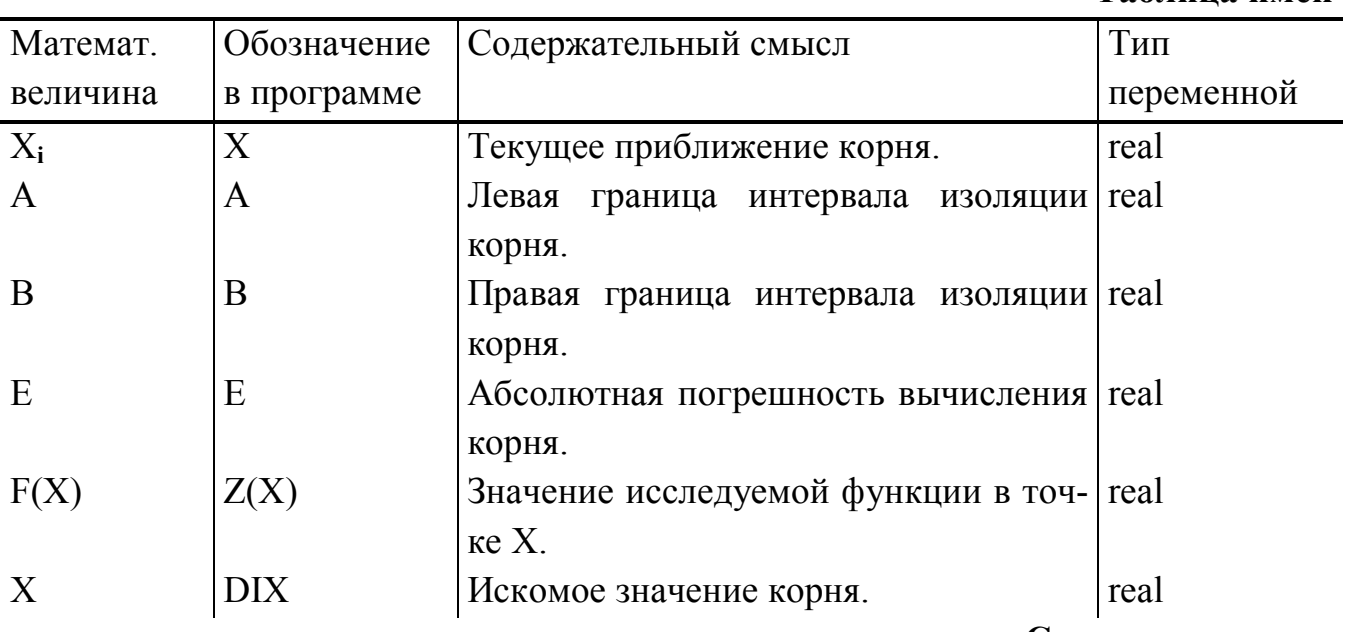

Структурограмма

Таблина имен

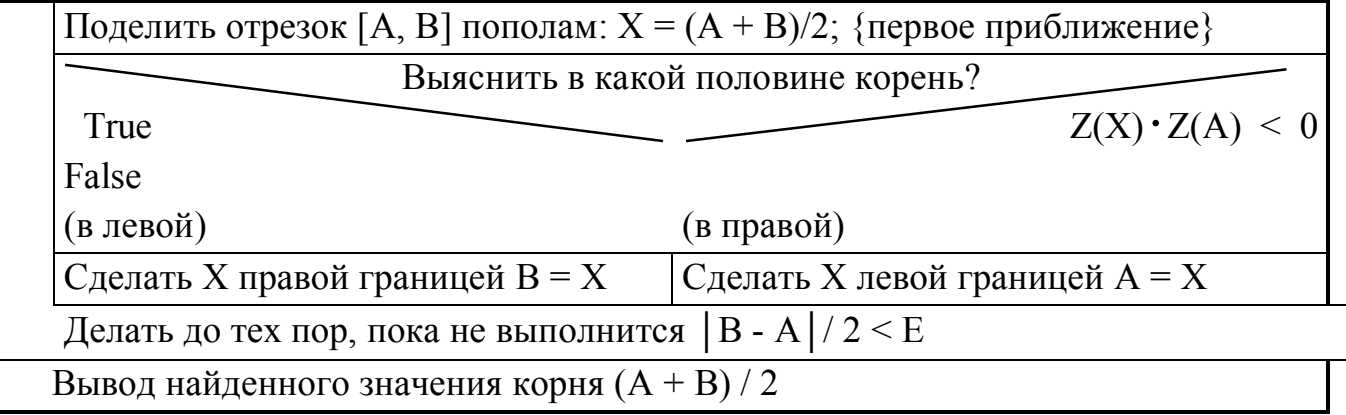

Использование этого метода ограничивается случаем, когда функция пересекает ось X на [А, В]. Если корнем является точка касания оси X функцией F(X), например  $F(X) = X^2$ , то предлагаемый алгоритм не найдет очевидного корня  $X =$  $\overline{0}$ .

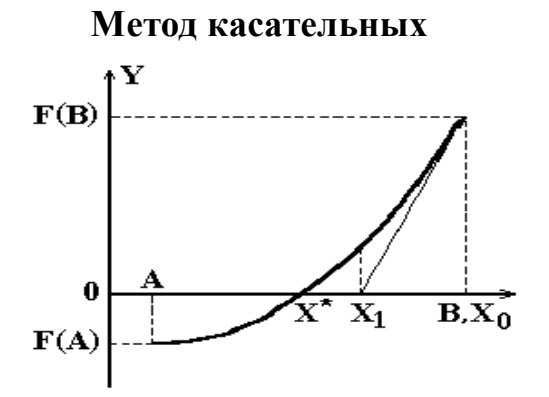

В основе этого метода лежит теорема, сформулированная Ньютоном в 1685 году. Согласно этой теореме, если  $F(A) \cdot F(B) \le 0$ , причем  $F'(X)$  и  $F''(X)$  отличны от нуля, и сохраняют знаки на [A, B], то, исходя из начального приближения  $X_0 \in$ [A, B], удовлетворяющего неравенству  $F(X_0) \cdot F''(X_0) > 0$ , единственный корень  $X^*$ с любой степенью точности Е можно вычислить методом касательных.

Воспользуемся алгоритмом метода в формульно-словесном виде. Как следует из теоремы Ньютона, за начальное приближение  $X_0$  берут A, если  $F(A) \cdot F''(A)$ 0 или В, если  $F(B) \cdot F''(B) > 0$ . В точке начального приближения строиться касательная к функции F(X) которая пересекается с осью Х в точке следующего приближения Х<sub>1</sub> и т. д. Этот итерационный процесс описывается формулой, найденной из уравнения касательной:

 $X_{i+1} = X_i - F(X_i) / F'(X_i)$ .

 $(4-1)$ 

Последовательность  ${X_i}$  быстро приближается к корню (рис. 34). Условием окончания приближения может быть событие  $|F(X_{i+1})| < E$ , или  $|X_{i+1} - X_i| < E$ , или  $F(X_{i+1} - E) \cdot F(X_{i+1} + E) < 0$ . За значение искомого корня  $X^*$  принимают последнее приближение  $X_{i+1}$ 

Таблица имен

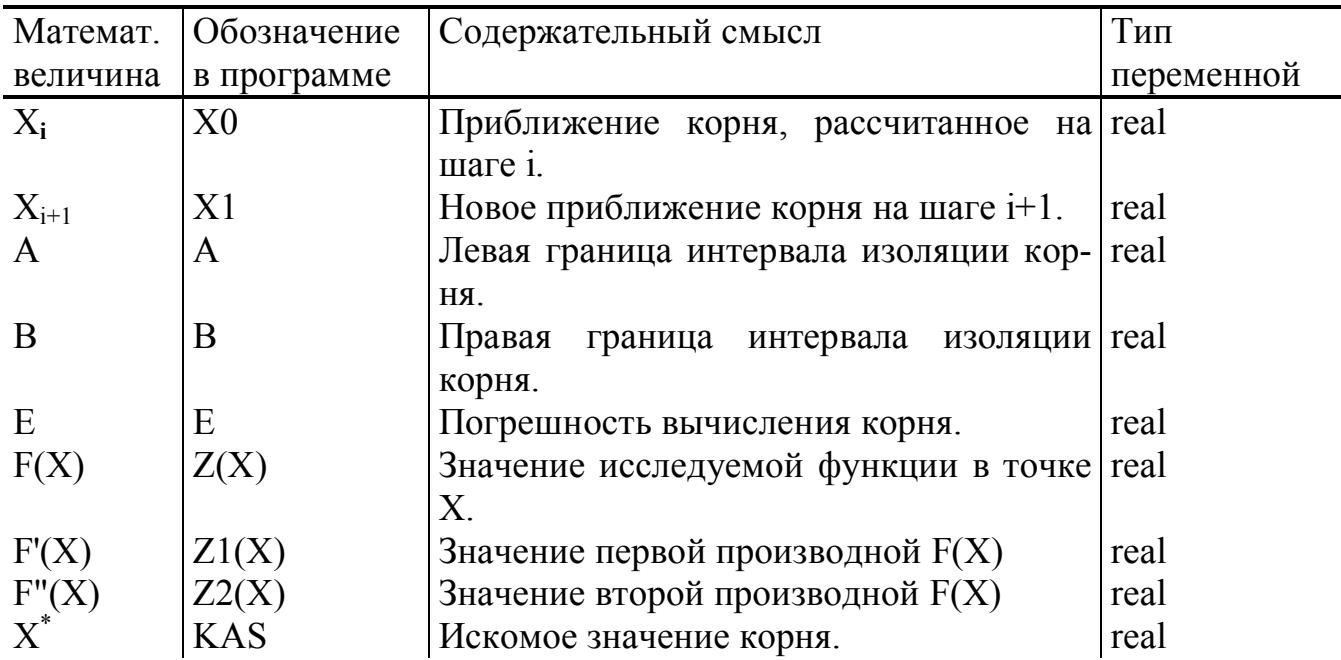

Структурограмма

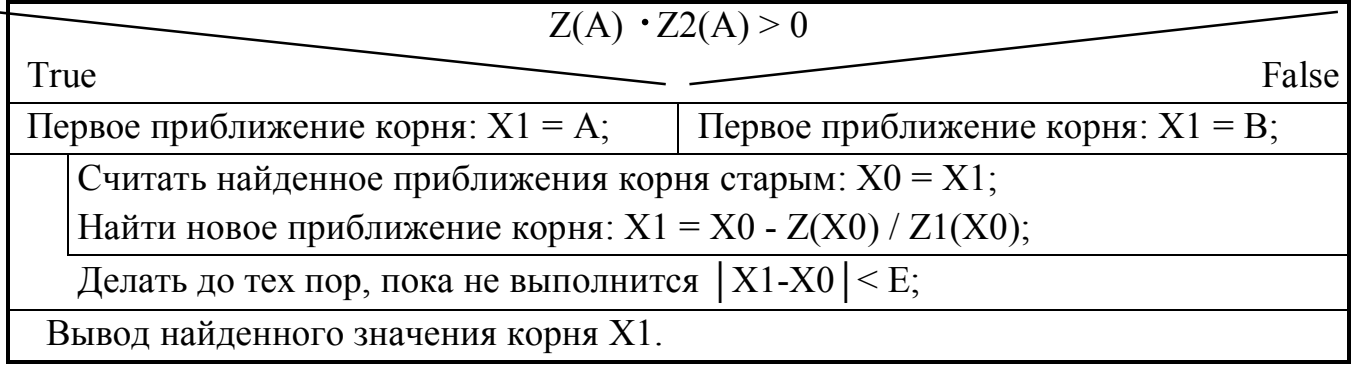

Недостатком этого метода, по сравнению с методом дихотомии, является необходимость в аналитическом виде задавать первую F'(X) и вторую F"(X) производные. Если F"(X) на интервале изоляции [A, B] меняет знак на противоположный, например, для функции  $F(X) = Sin(X)$ , то алгоритм зацикливается, или очередное приближение начинает удаляться от корня.

Достоинствами этого метода является самая быстрая сходимость и возможность уточнения корня при касании гладкой функции оси X, например  $F(X) = X^2$ .

Метод хорд

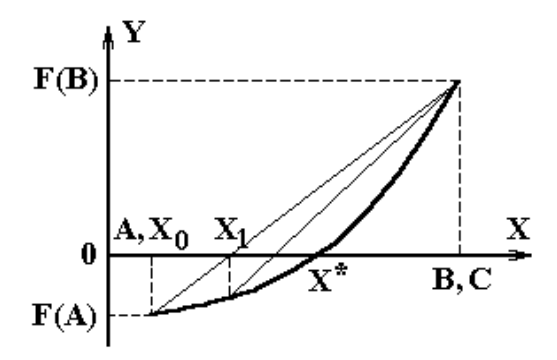

Этот метод является улучшением метода дихотомии. Вместо деления отрезка пополам предлагается его делить в пропорции  $F(A)$ :  $F(B)$ .

Алгоритм метода в формульно-словесном виде похож на метод Ньютона. Новым приближением в этом методе считается пересечение хорды с осью Х. Алгоритм начинается с нахождения первого приближения. Из двух точек А и В выбирается та, в которой произведение функции на ее вторую производную больше 0. Эта точка обозначается за С. Противоположная точка принимается за первое приближение.

Все хорды, меняя угол наклона к оси Х, будут проходить через точку (C, F(C)). Приближения считаются на основании рекуррентной формулы:

 $X_{i+1} = X_i - F(X_i) \cdot (A - X_i) / (F(A) - F(X_i)); i = 0, 1, 2, ...$  $(4-2)$ 

Вычисления продолжаются до тех пор, пока не выполнится условие  $|X_{i+1}$ - $|X_i|$  < Е. За точное значение корня принимается последнее приближение.

Таблица имен

| Математ.          | Обозначение    | Содержательный смысл                   | Тип        |  |
|-------------------|----------------|----------------------------------------|------------|--|
| величина          | в программе    |                                        | переменной |  |
| $X_i$             | X <sub>0</sub> | Приближение корня, рассчитанное        | real       |  |
|                   |                | на шаге і.                             |            |  |
| $X_{i+1}$         | X1             | Новое приближение корня на шаге i real |            |  |
|                   |                | $+1.$                                  |            |  |
| $\mathbf{A}$      | A              | Левая граница интервала изоляции real  |            |  |
|                   |                | корня.                                 |            |  |
| B                 | B              | Правая граница интервала изоляции real |            |  |
|                   |                | корня.                                 |            |  |
| E                 | Ε              | Погрешность вычисления корня.          | real       |  |
| F(X)              | Z(X)           | Значение исследуемой функции в         | real       |  |
|                   |                | точке Х.                               |            |  |
| $F''(X)$<br>$X^*$ | Z2(X)          | Значение второй производной $F(X)$ .   | real       |  |
|                   | <b>KAS</b>     | Искомое значение корня.                | real       |  |
|                   |                | Точка вращения хорды.                  | real       |  |
| Структурограмма   |                |                                        |            |  |

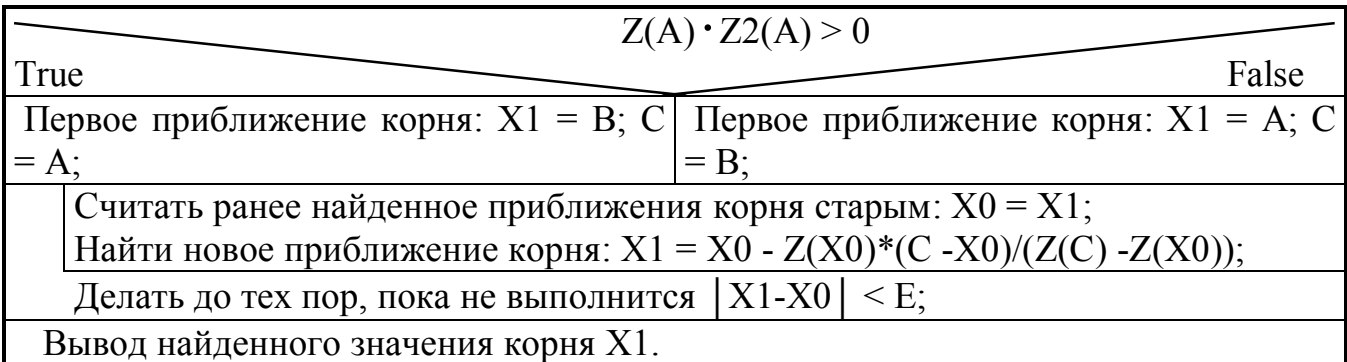

# Метод итераций

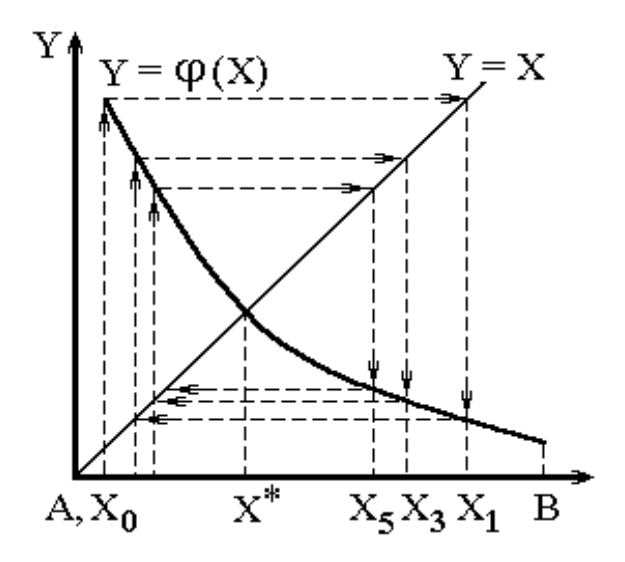

Пусть [A, B] интервал изоляции корня  $F(X) = 0$ . Решение этого уравнения методом итераций предполагает его преобразование к виду  $X = \varphi(X)$ , где  $\varphi(X) =$  $X + L \cdot F(X)$ .

Обязательное условие для сходимости метода итераций  $| \varphi'(X) |$  < 1. Выполнение этого условия достигается выбором коэффициента  $L = 1/|F(A)|$ , если  $|F(A)| \geq |F(B)|$  *H* 

L = 1/ | F'(B) |, если | F'(B) | > | F'(A) |. Графическая интерпретация метода итераций для условия  $-1 < \varphi'(X) < 0$  представлена на рис. 36. За начальное приближение можно взять любую точку  $X_0 \in [A, B]$ .

Мы возьмем  $X_0 = (A + B) / 2$ . Последующие приближения считаются по рекуррентной формуле:

 $X_{i+1} = X_i + L \cdot F(X_i)$ .

 $(4-3)$ 

Условие завершения процесса приближения  $|X_{i+1} - X_i|$  < Е. За искомое решение  $X^*$  принимают последнее приближение  $X_{i+1}$ .

Таблица имен

| Математ.  | Обозначение    | Содержательный смысл                          | Тип        |
|-----------|----------------|-----------------------------------------------|------------|
| величина  | в программе    |                                               | переменной |
| $X_i$     | X <sub>0</sub> | Приближение корня, рассчитанное real          |            |
|           |                | на шаге і.                                    |            |
| $X_{i+1}$ | X1             | Новое приближение корня на шаге <i>i</i> real |            |
|           |                | $+1.$                                         |            |
| A         | A              | Левая граница интервала изоляции real         |            |
|           |                | корня.                                        |            |
| B         | B              | Правая граница интервала изоляции   real      |            |
|           |                | корня.                                        |            |
| E         | Ε              | Погрешность вычисления корня.                 | real       |
| F(X)      | Z(X)           | Значение исследуемой функции в real           |            |
|           |                | точке Х.                                      |            |
| F(X)      | Z1(X)          | Значение первой производной $F(X)$ .          | real       |
| $X^*$     | <b>ITER</b>    | Искомое значение корня.                       | real       |
| L         | AL             | Коэффициент приводящий $F(X)$ к real          |            |
|           |                | функции $\mathcal{P}(X)$ .                    |            |

# Структурограмма метода итераций.

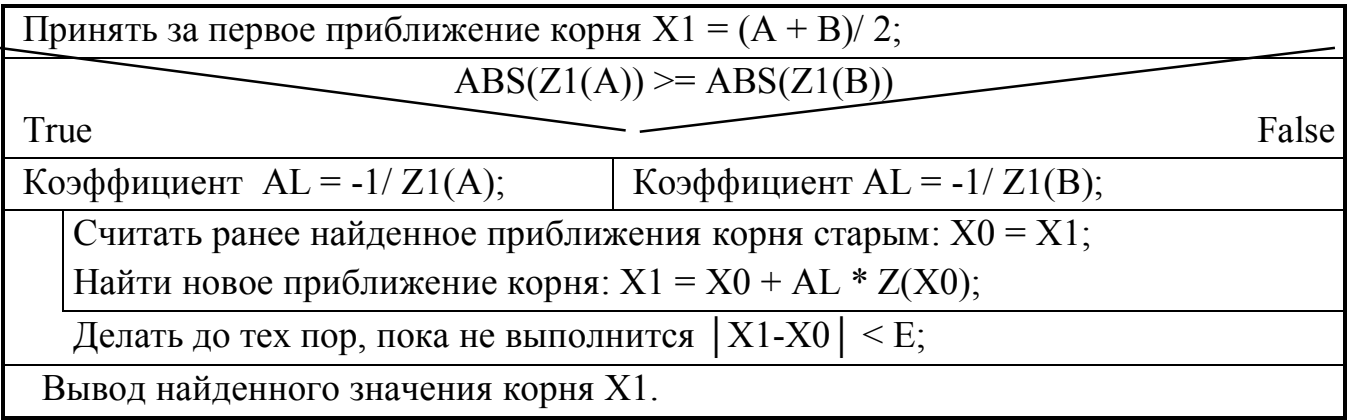

## 4.2. Программирование методов уточнения корней

Пример 111. Создать пользовательскую библиотеку ROOT в которую включить функции уточнения корней методами дихотомии, касательных, хорд и итераций. Все функции имеют в качестве входных параметров А, В левую и правую границы интервала изоляции корня, Е погрешность вычисления и имя функции, корень которой нужно найти. Выходным возвращаемым параметром является численное значение корня.

```
UNIT ROOT:
                {Библиотека функций уточнения корней нелинейных}
INTERFACE
                {уравнений}
TYPE FUN = FUNCTION(X; REAL); REAL;FUNCTION DIX(A, B, E: REAL; Z: FUN): REAL;
FUNCTION KAS(A, B, E: REAL; Z, Z1, Z2: FUN): REAL;
FUNCTION XORD(A, B, E: REAL; Z, Z2: FUN): REAL;
FUNCTION ITER(A, B, E; REAL; Z, Z1; FUN); REAL;
IMPLEMENTATION
                {Уточнение корня методом дихотомии}
FUNCTION DIX;
VAR X: REAL:
BEGIN
REPEAT
X := (A + B)/2;
                {Деление отрезка по палам }
IF Z(X) * Z(A) \leq 0THEN B = X{Корень находится в левой половине отрезка}
ELSE A := X{Корень - в правой половине}
UNTIL (B - A)/2 \le E;
DIX := (A + B)/2{Приближение корня с погрешностью Е}
END;
FUNCTION KAS: {Уточнение корня методом касательных}
VAR X0, X1: REAL;
```

```
38
```

```
BEGIN
IF Z2(B)^*Z(B) \geq 0THEN X1 := B {Начальное приближение корня}
ELSE X1 := A;
REPEAT
X0 = X1; {Предыдущее приближение}
X1 := X0 - Z(X0)/Z1(X0) {Новое приближение}
UNTIL ABS(X1-X0) < E;
KAS = X1 {Окончательное приближение корня}
END;
FUNCTION XORD; {Уточнение корня методом хорд}
VAR X0, X1, C: REAL;
BEGIN
IF Z_2(B) \times Z(B) \ge 0 {Начальное приближение корня}
THEN BEGIN C := B; X1 := A END
ELSE BEGIN C := A; X1 := B END;
REPEAT
X0 = X1; {Предыдущее приближение}
X1 := X0 - Z(X0)^*(C - X0)/(Z(C) - Z(X0)) {Новое приближение}
UNTIL ABS(X1 - X0) \le E;
XORD = X1 {Окончательное приближение корня}
END;
FUNCTION ITER; {y_{\text{TouH} \in \mathbb{R}} { {y_{\text{TouH} \in \mathbb{R}} }
VAR X0, X1, AL: REAL;
BEGIN
X1 := (A + B)/2; {Начальное приближение корня}
IF ABS(Z1(A)) \geq ABS(Z1(B))THEN AL := -1/Z1(A)ELSE AL := -1/Z1(B);REPEAT
X0 = X1; {Предыдущее приближение}
X1 := X0 + AL * Z(X0) {Новое приближение}
UNTIL ABS(X1 - X0) < E;
ITER := X1 {O}кончательное приближение корня}
END;
END.
```
### 4.3. Отделение и уточнение корней

Процесс отделения корней связан с определением интервалов изоляции корней. Напомним, интервалом изоляции корня  $R_i$  называется промежуток [X, X<sub>i+1</sub>], содержащий единственный действительный корень уравнения F(X). Иногда отделение корней осуществляется на основании физического смысла задачи или из анализа ее упрощенной модели. Когда нет информации о расположении корней, можно воспользоваться табличным способом, при котором для выделения интервалов изоляции корней отрезок  $[X_0, X_n]$  разбивают на N частей  $[X_i, X_{i+1}]$ ,

где:  $X_i = X_0 + I \cdot dX$ ,  $X_{i+1} = X_i + dX$ ,  $I = \overline{0, n-1}$ .

Каждый интервал [X<sub>i</sub>, X<sub>i+1</sub>] исследуется на наличие корня с помощью критерия  $F(X_i) \cdot F(X_{i+1}) < 0.$ 

Когда количество корней и интервалы изоляции определены, переходят ко второму этапу решения, уточняя корни одним из выбранных методов.

Пример 112. Табличным способом найти интервалы изоляции корней в уравнении

 $X^3$  - 1. 25 ·  $X^2$  - 4.4944 ·  $X + 5.918 = 0$ 

в интересующей нас области изменения неизвестной  $X \in [X_0, X_n]$  и уточнить их методом касательных. Для уточнения корней использовать библиотеку функший КООТ.

Решение этой задачи следует начать с объявления функции F(X), которая представляет собой левую часть нелинейного уравнения:

$$
F(X) = X3 - 1.25 \cdot X2 - 4.4944 \cdot X + 5.918.
$$
 (4-4)

Поскольку в заданном методе уточнения корней нужны первая и вторая производные, дифференцируя  $F(X)$ , найдем эти функции:

$$
F'(X) = 3 \cdot X^2 - 2.5 \cdot X - 4.4944,\tag{4-5}
$$

$$
F''(X) = 6 \cdot X - 2.5. \tag{4-6}
$$

Исходными данными для алгоритма изоляции корней табличным способом являются: отрезок [X<sub>0</sub>, Xn] и количество интервалов n. По формуле  $dX = (X_n - X_0)/n$ можно вычислить шаг табуляции F(X). Далее нужно осуществить перебор всех интервалов {  $[X_i, X_{i+1}]/I = \overline{0, n-1}$ } и для каждого из них проверить условие наличия корня:

 $F(X_i) \cdot F(X_{i+1}) < 0.$  $(4-7)$ 

Для тех интервалов, где это условие истинно, то есть функция пересекает ось Х, значения X<sub>i</sub> и X<sub>i+1</sub> записываются в таблицу М отдельной строкой. Количество строк таблицы М, равное числу К и есть искомое количество корней в уравнении  $F(X) = 0$ . Когда все интервалы проанализированы и число корней  $K > 0$ , можно результаты вывести на монитор.

В первую очередь следует вывести общее число найденных корней на отрезке [X<sub>0</sub>, Xn]. Затем, построить таблицу, содержащую четыре графы: порядковый номер корня, левую и правую границы интервала изоляции корня, уточненное методом касательных значение корня.

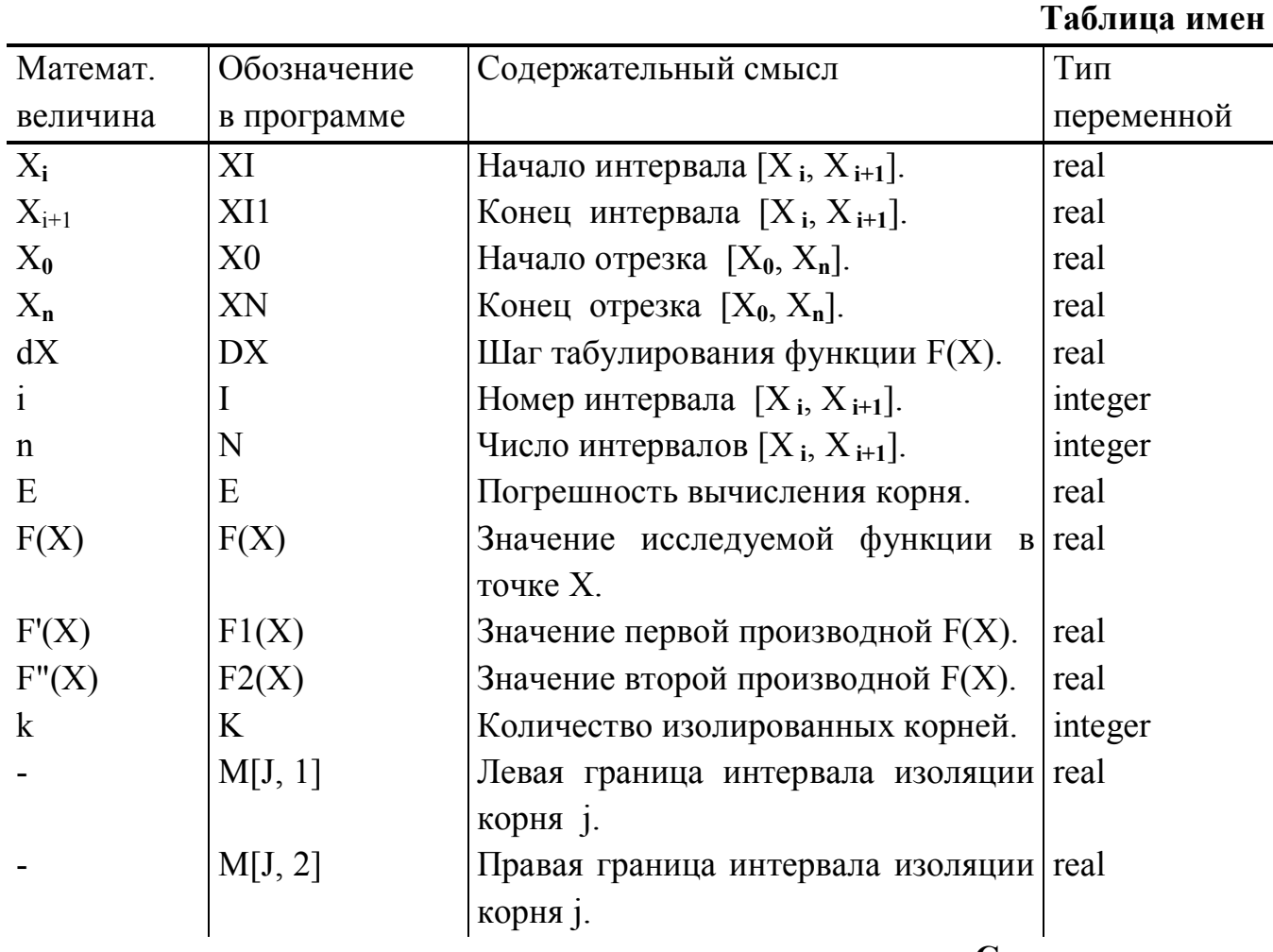

### Структурограмма

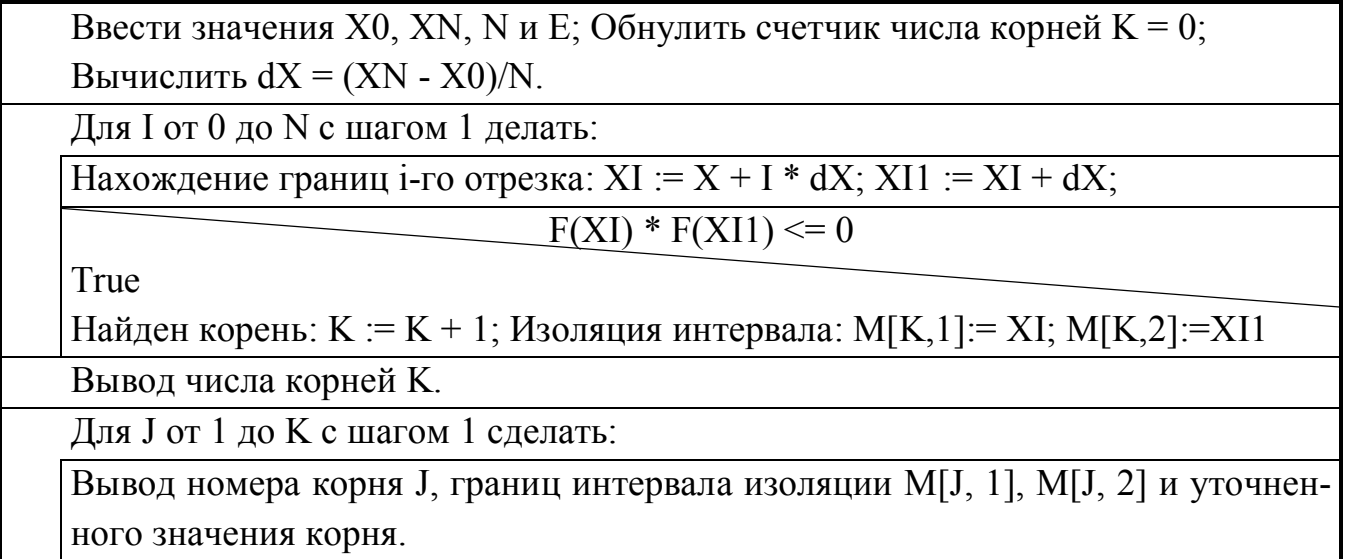

```
PROGRAM PR112:
                      {Программа изоляции корней и их уточнения}
{методом касательных }
USES ROOT:
                      {Пользовательская библиотека, содержащая }
{функции уточнения корней нелинейных уравнений}
VAR M: ARRAY [1..10,1..2] OF REAL; N, I, K, J: INTEGER;
X0, DX, XI, XI1, XN, E: REAL;
{SF+}FUNCTION F(X: REAL): REAL;
                                 {Исследуемая функция формула 4-4}
BEGIN F := X^*(X^*(X - 1.25) - 4.4944) + 5.918 END;
FUNCTION F1(X; REAL); REAL;
                                 {Первая производная формула 4-5}
BEGIN F1 := X*(3*X - 2.5) - 4.4944 END;
FUNCTION F2(X: REAL): REAL;
                                \{Bторая производная формула 4-6\}BEGIN F2 := 6*X - 2.5 END:
{SF-}BEGIN
WRITELN('Введите значение X0, XN, N, E');
READLN(X0, XN, N, E); DX := (XN - X0)/N;
K := 0;{Число корней}
FOR I := 0 TO N-1 {Табуляция функции}
DO BEGIN
   XI := X0 + I * DX; XII := XI + DX;IF F(XI) * F(XI1) \le 0 {Критерий наличия корня в [XI, XI1] формула 11-
   THEN BEGIN
          K := K + 1; M[K, 1] := XI; M[K, 2] := XI1END
   END;
WRITELN('Найдено корней: ', K:2);
WRITELN('Интервалы изоляции и уточненные значения корней: ');
FOR J = 1 TO K
DO WRITELN(J:2, M[J, 1]:12:6, M[J, 2]:12:6,
   KAS(M[J, 1], M[J, 2], E, F, F1, F2):14:9);
END.
 Замечание. Табличный способ отделения корней основан на критерии (4-7)
```
и находит корни только в том случае, если  $F(X)$  пересекает ось абсцисс.

 $6\}$ 

# 5. РЕШЕНИЕ СИСТЕМ ЛИНЕЙНЫХ АЛГЕБРАИЧЕСКИХ УРАВНЕний

Одной из основных задач линейной алгебры является решение системы линейных алгебраических уравнений (СЛАУ) вида:

$$
\begin{cases}\nA & x + A & x + A & x + ... + A & x = A \\
11 & 1 & 12 & 2 & 13 & 3 \\
A & x + A & x + A & x + ... + A & x = A \\
21 & 1 & 22 & 2 & 23 & 3 \\
... & ... & ... & ... & ...\n\end{cases}
$$
\n(A)  $x + A$   $x + A$   $x + ... + A$   $x = A$   
\n $n1 + A$   $n2 + A$   $n3 + ... + A$   $n4 + A$   $n5 + A$   $n8 + A$   $n9 + A$   $n1 + A$  (5-1)

где А<sub>іј</sub> - заданные элементы расширенной матрицы системы уравнений  $i = \overline{a}$ ,  $j = \overline{1, n+1}$ . Решением СЛАУ называется процесс вычисления величин  $\{X_i / i = \overline{1, n}\}$ . Система совместна тогда и только тогда, когда есть такая совокупность значений  ${X_i / i = \overline{I_{n}}},$  что выполняются все равенства (12-1). Методы решения делятся на две группы: прямые (точные) и итерационные. Прямые методы являются универсальными и применяются для систем сравнительно невысокого порядка  $n \leq 200$ . В этих методах используются операторы арифметического цикла и заранее известно количество арифметических операций (меньше чем n<sup>3</sup>). Итерационные методы используют для СЛАУ высоких порядков со слабо заполненными матрица-МИ.

# 5.1. Метод Гаусса

Метод Гаусса, или метод последовательного исключения неизвестных, основан на приведении матрицы коэффициентов А<sub>н</sub> из исходной системы (5-1) к треугольному виду:

$$
\begin{cases}\n x_1 + A'_{12}x_2 + A'_{13}x_3 + ... + A'_{1n}x_n = A_{1, n+1}; \\
 x_2 + A'_{23}x_3 + ... + A'_{2n}x_n = A'_{2,n+1}; \\
 & ... \\
 x_n = A'_{n,n+1}.\n\end{cases}
$$
\n(5-2)

Процесс получения системы (12-2) называется прямым ходом алгоритма Гаусса. На втором этапе систему уравнений (12-2) преобразуют к виду:

$$
\begin{cases}\n x_n = A'_{n,n+1}; \\
 x_{n-1} = A_{n-1,n+1} - A'_{n-1,n}x_n; \\
 \dots \\
 x_1 = A'_{1,n+1} - A'_{12}x_2 - A'_{13}x_3 - \dots - A'_{1n}x_n.\n\end{cases}
$$
\n(5-3)

После чего вычисляются величины  $X_n$ ,  $X_{n-1}$ ,  $X_{n-2}$ , ..,  $X_1$ . Этот процесс называют обратным ходом алгоритма Гаусса.

Прямой ход начинается с выбора главного элемента и заключается в анализе коэффициентов A<sub>11</sub>, A<sub>21</sub>, .., A<sub>n1</sub>. Требуется найти номер уравнения K, имеющего наибольший коэффициент при Х<sub>1</sub>:

$$
\max_{i} |A_{i1}|, i = \overline{1, n}. \tag{5-4}
$$

После чего уравнения с номерами 1 и К меняются местами. Цель этой перестановки следующая: во-первых, найти коэффициент А<sub>11</sub> при X<sub>1</sub> отличный от нуля; во-вторых, повысить точность расчетов потому, что следующее действие состоит в делении всех А<sub>1</sub>; на величину А<sub>11</sub>:

$$
A'_{1i} = A_{1i} / A_{11}, i = \overline{1 \cdot n + 1}. \tag{5-5}
$$

После этих преобразований в (5-2) найдено первое уравнение. Теперь с коэффициентами уравнений 2, 3, .., n нужно сделать линейные преобразования такие, чтобы A  $t_{i1} = 0$ ,  $i = \frac{2\pi}{3}$ , то есть исключить неизвестную  $X_1$  из этих уравнений. Формулы такого пересчета имеют вид:

A  $'_{ii} = A_{ii} - A_{i1} \cdot A'_{1i}$ ,  $i = \overline{2, n}$ ,  $j = \overline{1, n+1}$ .  $(5-6)$ 

Далее, для оставшихся уравнений  $i = \overline{2,n}$  повторяются вычисления (5-4, 5-5, 5-6). То есть для A  $r_{i2}$ ,  $i = \frac{1}{2}n$  находится наибольший по модулю элемент, имеющий номер k. Далее, второе и k-ое уравнения переставляются местами. Все коэффициенты второго уравнения делятся на А  $r_{22}$  и в уравнениях с номерами  $i = \frac{1}{3}$ пересчитываются коэффициенты для исключения переменных  $X_2$  из этих уравнений

Этот процесс повторяется до тех пор, пока уравнение с номером n не примет вид:

 $X_n = A'_{n, n+1}$ 

В обратном ходе алгоритма Гаусса последовательно просчитываются формулы (12-3) которые для программирования удобно записать в виде:

$$
X_n = A_{n, n+1}; \; X_s = A_{s, n+1} - \sum_{j=s+1}^{n} A'_{sj} \cdot X_j \tag{5-7}
$$

Пример 113. Разработать алгоритм и составить программу решения СЛАУ в общем виде (12-1) методом Гаусса. Считать, что число неизвестных не более 20  $(n \le 20)$ .

Таблица имен

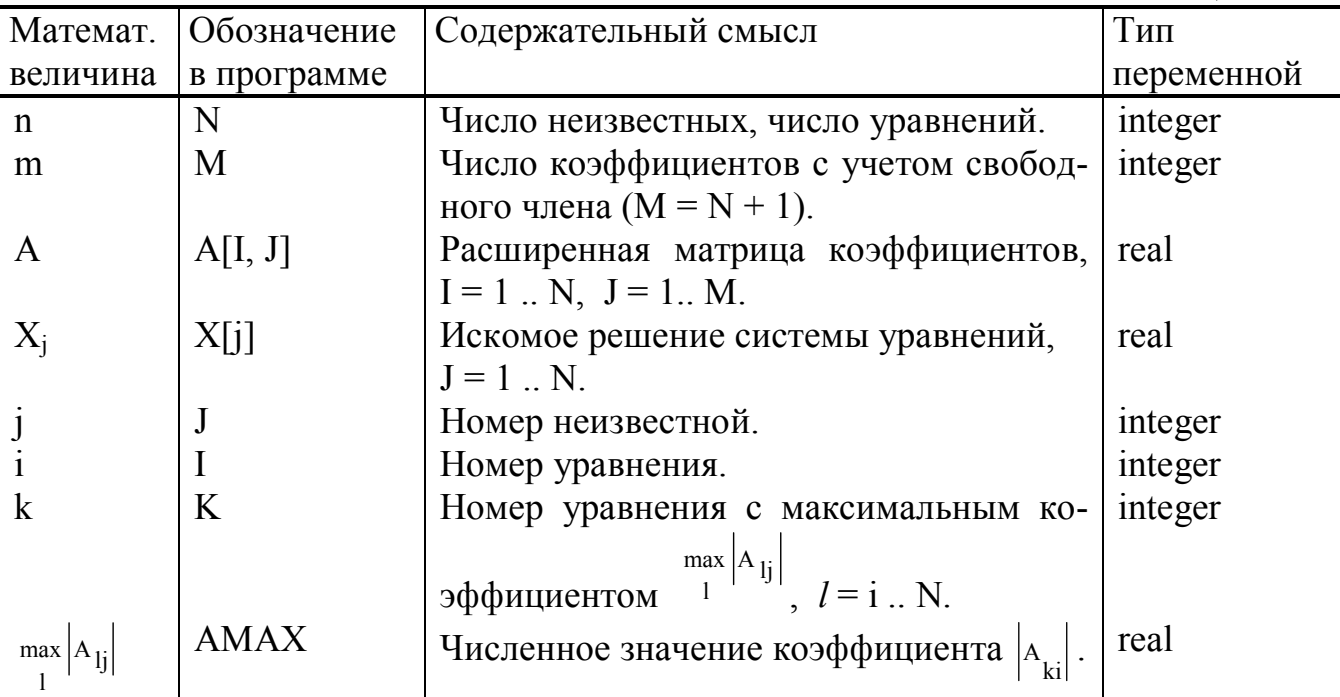

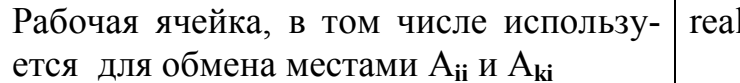

Примечание:

 $\overline{R}$ 

- операторы с 1 по 9 соответствуют Прямому ходу алгоритма Гаусса;

- операторы 10 - 12 соответствуют Обратному ходу алгоритма Гаусса;

- 1 ввод с клавиатуры n - числа неизвестных и матрицы А - коэффициентов СЛАУ  $(5-1)$ ;

- 2-3 в столбце I поиск наибольшего по модулю элемента в строках с I по N;

- 4-5 перестановка местами уравнений k и I;

- 6-7 в уравнении I коэффициенты разделить на А<sub>й</sub> при X<sub>i</sub>;

- 8-9 исключение  $X_i$  из уравнений с i+1 до N;

- 10 нахождение Хп;

- 11-12 нахождение  $X_{n-1}$ ,  $X_{n-2}$ , ...,  $X_1$  по формуле (5-7).

### Структурограмма

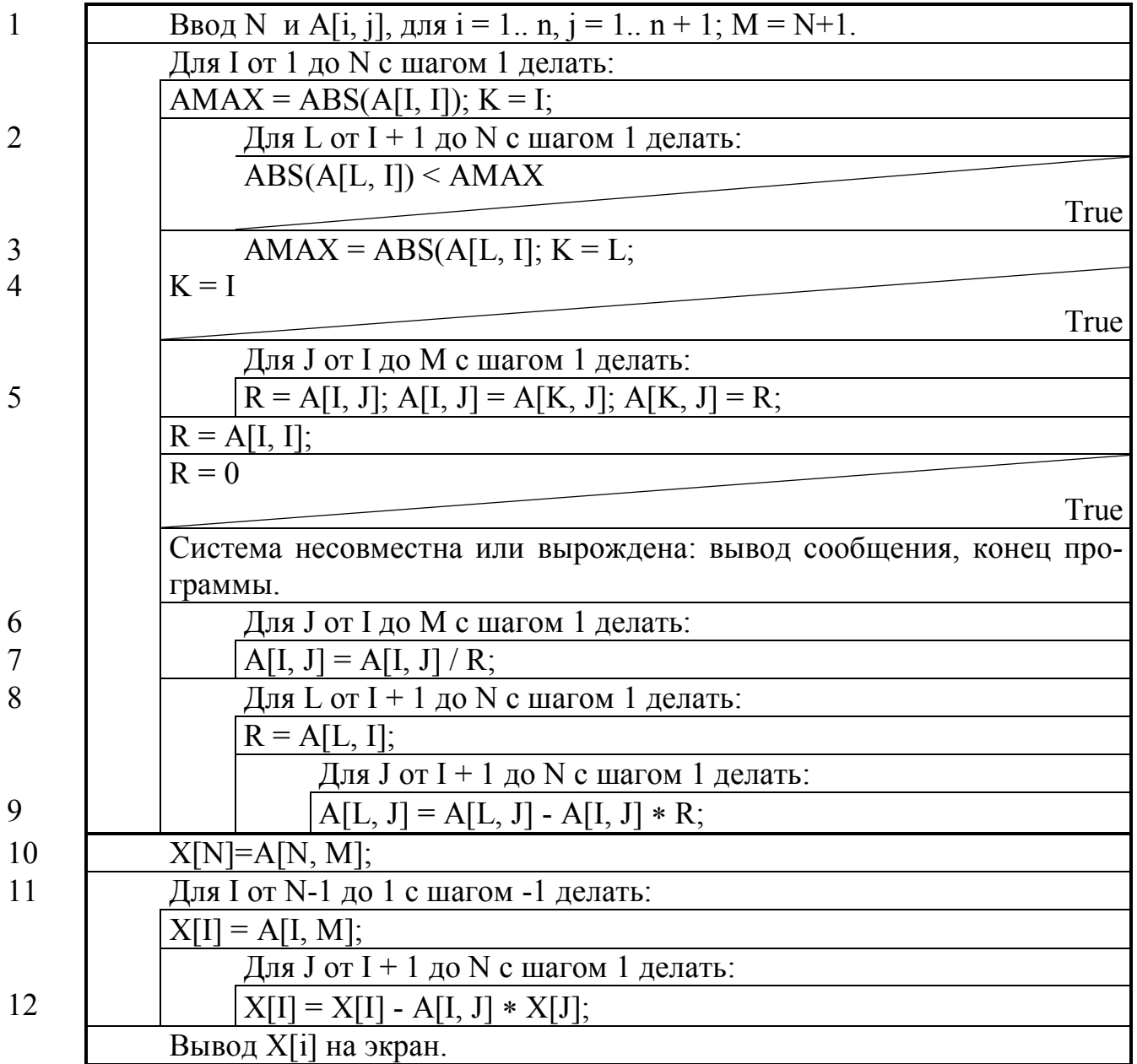

44

PROGRAM PR113; { Решение системы линейных алгебраических уравнений методом Гаусса }

CONST  $G = 20$ ; {Максимальное число неизвестных }

VAR X: ARRAY [1 .. G] OF REAL; A: ARRAY [1 .. G, 1 .. G + 1] OF REAL;

I, N, M, K, L, J: INTEGER; AMAX, R: REAL;

**BEGIN** 

WRITELN('Введите число неизвестных'); READLN(N);  $M := N + 1$ ;

WRITELN ('Введите коэффициенты A[I, J]');

FOR  $I := 1$  TO N DO FOR  $J := 1$  TO M DO READ(A[I, J]);

{Прямой ход алгоритма Гаусса }

FOR  $I = 1$  TO N

DO BEGIN { Выбрать из уравнений с номером I, I+1, ..., N то в котором коэффициент при Х<sub>I</sub> имеет наибольшее по модулю значение

(точнее - найти номер К этого уравнения) }

 $AMAX := ABS(A[I, I]); K := I;$ 

FOR  $L := I + 1$  TO N

DO IF ABS(A[L, I]) > AMAX THEN BEGIN AMAX := ABS(A[L, I]);  $K = L$ END:

 $\{Ecmu K \leq I, \text{ to nonentart be zero}$  I -oe и K-е уравнения

IF  $K \leq I$ 

THEN FOR  $J = I$  TO M

DO BEGIN R := A[I, J]; A[I, J] := A[K, J]; A[K, J] := R END;

 $R := A[I, I];$ 

IF  $R = 0$ 

THEN BEGIN WRITELN('Система несовместна или вырождена.'); EXIT END:

```
\{ Разделить I-ое уравнение на его коэффициент при X_1}
```

```
FOR J = I TO M DO A[I, J] := A[I, J] / R;
```
 $\{$  Исключить  $X_I$  из уравнений начиная с I + 1 по N  $\}$ 

FOR  $L := I + 1$  TO N

```
DO BEGIN R := A[L, I];
```

```
FOR J = I + 1 TO M
```

```
DO A[L, J] := A[L, J] - A[I, J]*R END;
```
END:

{Конец прямого хода алгоритма Гаусса. Начало обратного хода.

```
Вычисление X_NX[N] := A[N, M];
```
{Вычислить X[N-1], X[N-2], ..., X[1] } FOR  $I = N - 1$  DOWNTO 1 DO BEGIN  $X[I] := A[I, M];$ FOR  $J := I + 1$  TO N  $DO X[I] := X[I] - A[I, J] * X[J] END;$  $\{$  Конец обратного хода. Вывод результатов  $X_1, X_2, ..., X_N$ FOR  $J = 1$  TO N DO WRITELN('X[', J:1,'] = ', X[J]:11:8) END.

### 5.2. Метод Жордана

Жордан ввел в рассмотрение систему линейных алгебраических уравнений следующего вида:

$$
\begin{cases}\nY_1 = A_{11}(-X_1) + A_{12}(-X_2) + A_{13}(-X_3) + ... + A_{1n}(-X_n) + A_{1,n+1}; \\
Y_2 = A_{21}(-X_1) + A_{22}(-X_2) + A_{23}(-X_3) + ... + A_{2n}(-X_n) + A_{2,n+1}; \\
&\qquad \qquad \vdots \\
Y_n = A_{n1}(-X_1) + A_{n2}(-X_2) + A_{n3}(-X_3) + ... + A_{nn}(-X_n) + A_{n,n+1};\n\end{cases}\n\tag{5-8}
$$

где  $\{X_i \mid i = 0 \dots n\}$  свободные переменные, а  $\{Y_i \mid i = 0 \dots n\}$  зависимые переменные. При  ${Y_i} / i = 0$ ... n} система (5-8) превращается в систему (5-1). Основная идея метода Жордана состоит в линейном преобразовании системы (5-8) с целью поменять местами переменные  $X_i$  и  $Y_i$ , чтобы (5-8) привести к следующему виду:

$$
\begin{cases}\nx_1 = A_{11}(-Y_1) + A_{12}(-Y_2) + A_{13}(-Y_3) + \dots + A_{1n}(-Y_n) + A_{1,n+1}; \\
\ast & \ast & \ast \\
x_2 = A_{21}(-Y_1) + A_{22}(-Y_2) + A_{23}(-Y_3) + \dots + A_{2n}(-Y_n) + A_{2,n+1}; \\
\ast & \ast \\
x_n = A_{n1}(-Y_1) + A_{n2}(-Y_2) + A_{n3}(-Y_3) + \dots + A_{nn}(-Y_n) + A_{n,n+1};\n\end{cases}
$$
\n(5-9)

Теперь в системе (5-9), положив  $Y_i = 0$  для  $i = \overline{a_i}$ , можно найти значения  $X_i$ =  $A_{i, n+1}$ ,  $i = \overline{I_{i,n}}$ , которые и являются решением исходной системы (5-1).

Переход от системы (5-8) к системе (5-9) осуществляется по шагам и на каждом шаге сводится к замене свободной переменной  $X_s$  на зависимую переменную Y<sub>R</sub>. Правила обмена свободных и зависимых переменных можно сформулировать следующим образом:

Пусть есть матрица коэффициентов, и элемент A<sub>RS</sub> является разрешающим (он стоит на пересечении  $X_s$  и строки  $Y_R$ ).

|         | $-X_1$         | $\cdots$ | $-X_s$           | $\ddots$ | $-X_j$                 | $\cdots$ | $-X_n$                 | $B_i$                  |
|---------|----------------|----------|------------------|----------|------------------------|----------|------------------------|------------------------|
| $Y_1$   | $A_{11}$       | $\ddots$ | $A_{1s}$         | $\ddots$ | $A_{1j}$               | $\ddots$ | $A_{1 n}$              | $A_{1, n+1}$           |
|         | ٠<br>$\bullet$ |          | ۰<br>$\bullet$   |          | $\bullet$<br>$\bullet$ |          | ٠<br>$\bullet$         | $\bullet$<br>$\bullet$ |
| $Y_{r}$ | $A_{r1}$       | $\ddots$ | $A_{r,s}$        | $\cdots$ | $A_{r,j}$              | $\cdots$ | $A_{r,n}$              | $A_{r, n+1}$           |
|         | ٠<br>$\bullet$ |          | $\bullet$        |          | $\bullet$              |          | $\bullet$<br>$\bullet$ | $\bullet$<br>$\bullet$ |
| $Y_i$   | $A_{i1}$       | $\cdots$ | $A_{i,s}$        | $\ddots$ | $A_{i,j}$              | $\ddots$ | $A_{i,n}$              | $A_{i, n+1}$           |
|         | $\bullet$      |          |                  |          |                        |          | $\bullet$              | $\bullet$<br>$\bullet$ |
| $Y_n$   | $A_{n1}$       | $\cdots$ | A <sub>n s</sub> | $\ddots$ | $A_{n,j}$              | $\ddots$ | $A_{n,n}$              | $A_{n, n+1}$           |

2. Разрешающий элемент становится величиной обратной  $A_{RS} = \frac{1}{4}$ .

3. Элементы разрешающей строки делятся на Ars, включая свободный член:

$$
A_{rj} = \frac{A_{rj}}{A_{rs}}, \quad j = 1, 2, \dots, s - 1, s + 1, \dots, n + 1.
$$

4. Элементы разрешающего столбца делятся на A<sub>rs</sub> с обратным знаком:

$$
A_{is} = \left(\frac{-A_{is}}{A_{rs}}\right), \quad i = 1, 2, \dots, r - 1, r + 1, \dots n.
$$

5. Остальные элементы вычисляются по правилу прямоугольника:

$$
A_{ij} = A_{ij} - A_{is} \frac{A_{rj}}{A_{rs}}; \quad i = 1, 2, ..., r - 1, r + 1, ..., n; \quad j = 1, 2, ..., s - 1, s + 1, ..., n + 1.
$$

Пример 114. Разработать алгоритм и составить программу решения СЛАУ в общем виде (5-1) методом Жордана. Считать, что число неизвестных не более 20

Для программирования метода Жордана нужно сформулировать порядок выбора разрешающего элемента. Можно использовать следующее правило: поскольку все свободные переменные необходимо заменить на зависимые, то свободные переменные будем брать по порядку с номера 1 до номера п. Для неизвестной  $X_i$  нужно найти разрешающий элемент  $A_{ki}$ , причем искать нужно среди оставшихся уравнений, в которых зависимые переменные - Y<sub>i</sub>. Чтобы разделить уравнения на две группы, будем поступать следующим образом: по аналогии с

методом Гаусса за разрешающий берется элемент  $\max A_{lj}$ ,  $l = i, i + 1, ..., n$ . Пусть номер такого элемента k.

Уравнения і и к меняются местами. Далее в уравнении і делается перестановка местами переменных  $X_i$  и  $Y_i$  и пересчитываются коэффициенты матрицы А. Использование главного (наибольшего по модулю) элемента приводит к тому, что, во-первых, разрешающие элементы всегда располагаются на главной диагонали матрицы А. Все уравнения с зависимыми переменными  $Y_i$  находятся ниже разрешающего элемента А<sub>і</sub>. Во-вторых, точность расчетов повышается за счет выбора в качестве разрешающего - наибольшего по модулю А<sub>1</sub>. Если наибольший по модулю элемент равен 0, значит система несовместна  $(A_{i,j} = 0$  и  $A_{i,n+1} \neq 0$ ), или имеет бесконечное множество решений  $(A_{i,i} = 0$  и  $A_{i, n+1} = 0)$ . В-третьих, столбцы соответствующие свободным переменным, уже переведенным в зависимые, находятся левее разрешающего элемента. Коэффициенты матрицы А, для этих столбцов можно не пересчитывать, поскольку они в дальнейших расчетах влияния на величины  $\{X_i / i = \overline{I_{n}}\}$  не оказывают.

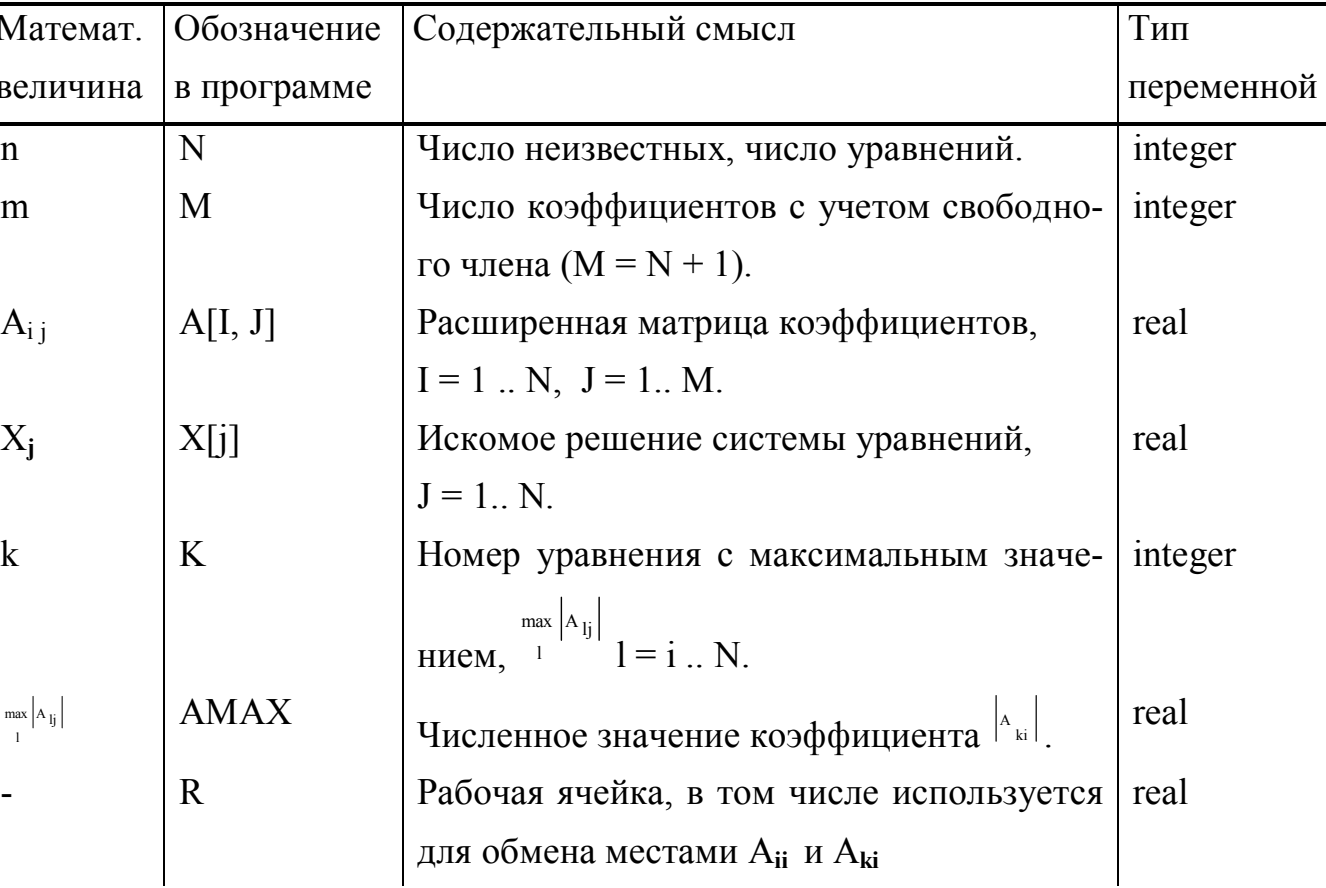

Таблица имен

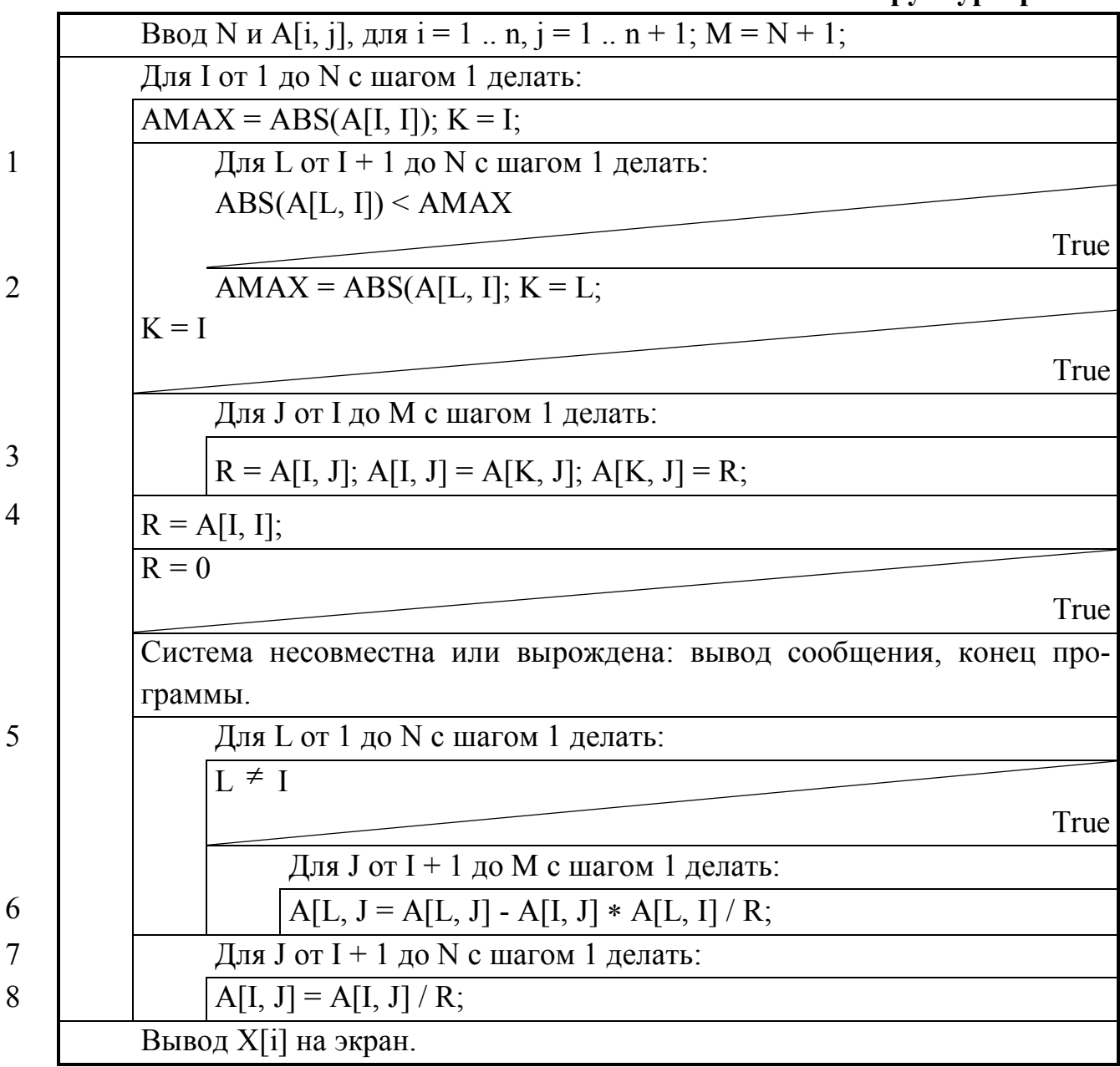

Примечание:

- операторы с 1 по 2 соответствуют поиску в столбце **I** наибольшего по модулю

элемента в строках с **I** по **N**;

- 2-3 перестановка местами уравнений **K** и **I;**
- 4-5 пересчет коэффициентов  $A[L, J]$  для  $L \neq I$ ;

в уравнении I коэффициенты разделить на Aii.

PROGRAM PR114; { Решение системы линейных алгебраических уравнений методом жордановых исключений }

```
50
```

```
CONST G = 20:
                            {МАКСИМАЛЬНОЕ ЧИСЛО НЕИЗВЕСТНЫХ}
                ARRAY [1..G, 1..G + 1] OF REAL;
    VARA:
    I, N, M, K, L, J: INTEGER; AMAX, R: REAL;
    BEGIN
    WRITELN('Введите число неизвестных'); READLN(N); M := N + 1;
    WRITELN ('Введите коэффициенты A[I, J]');
    FOR I := 1 TO N DO FOR J := 1 TO M DO READ(A[I, J]);
    FOR I := 1 TO N { Исключение X_I из независимых переменных }
                  \{B_{\text{BI}}брать из уравнений с номером I, I+1,..., N, то в котором ко-
    DO BEG
эффициент при Х<sub>и</sub> имеет наибольшее по модулю значение ( точнее - найти номер
К этого уравнения) }
       AMAX := ABS(A[I, I]); K := I;FOR L := I + 1 TO N
       DO IF ABS(A[L, I]) > AMAX
           THEN BEGIN AMAX := ABS(A[L, I]); K := L END;
    \{Ecmu K \neq I, то поменять местами I-ое и К-ое уравнения}
        IF K \leq ITHEN FOR J := I TO M
              DO BEGIN R := A[I, J]; A[I, J] := A[K, J]; A[K, J] := R END;
        R := A[I, I];IF R = 0THEN BEGIN WRITELN('Система несовместна или вырождена.');
              EXIT END:
        FOR L = 1 TO N
                            {Пересчет коэффициентов A[L, J]}
        DO IF L \ll 1THEN FOR J = I + 1 TO M
                  DO A[L, J] := A[L, J] - A[I, J]*A[L, I]/R;
    \{Pазделить I - ое уравнение на его коэффициент при X_iFOR J = I + 1 TO M DO A[I, J] := A[I, J] / R;
        END:
    FOR J = 1 TO N DO WRITELN('X[', J:1, ']=', A[J, M]:11:8)
    END.
```
Часто решение системы линейных алгебраических уравнений является этапом решения более сложной математической задачи. В этом случае удобно иметь готовую подпрограмму решения СЛАУ.

Пример 115. Используя программу по примеру 114 написать подпрограмму решения СЛАУ (5-1) методом Жордана и оформить ее в виде процедуры SLAY. Входными параметрами должны быть: N - число неизвестных и A - матрица ко-

```
эффициентов, имеющая в разделе ТҮРЕ описание MAT = ARRAY [1 ... G, 1 ... G +
1] OF REAL, где G - максимальное число неизвестных. Возвращаемые значения X
должны иметь тип VEKT = ARRAY[1 .. G] OF REAL.
    PROCEDURE SLAY(N: INTEGER; A: MAT; VAR X: VEKT);
    VAR I, M, K, L, J: INTEGER; AMAX, R: REAL;
    BEGIN
    M := N + 1;FOR I = 1 TO N
    DO BEGIN
        AMAX := ABS(A[I, I]); K := I;FOR L := I + 1 TO N
        DO IF ABS(A[L, I]) > AMAX
        THEN BEGIN AMAX := ABS(A[L, I]); K := L END;
        IF K \leq ITHEN FOR J := I TO M
        DO BEGIN R := A[I, J]; A[I, J] := A[K, J]; A[K, J] := R END;
        R := A[I, I];IF R = 0THEN BEGIN WRITELN('Система несовместна или вырождена.');
              EXIT END:
        FOR L = 1 TO N
        DO IF L \odot I THEN FOR J := I + 1 TO M
        DO A[L, J] := A[L, J] - A[I, J]*A[L, I]/R;
        FOR J = I + 1 TO M DO A[I, J]:=A[I, J]/R;
        END;
    FOR J = 1 TO N DO X[J] = A[J, M]END.
```
# 5.3. Итерационный метод Зейделя

Для решения СЛАУ методом Зейделя систему (5-1) нужно преобразовать к виду:

$$
X_1 = (A_{1,n+1} - A_{12}X_2 - A_{13}X_3 - \dots - A_{1n}X_n)/A_{11};
$$
  
\n
$$
X_2 = (A_{2,n+1} - A_{21}X_1 - A_{22}X_2 - \dots - A_{2n}X_n)/A_{22};
$$
  
\n
$$
X_n = (A_{n,n+1} - A_{n1}X_1 - A_{n2}X_2 - \dots - A_{nn-1}X_{n-1})/A_{nn}.
$$
  
\n(5-10)

Задавая начальное приближение, например {  $x_i^0 = A_{i,n+1} / i = \overline{a_{i,n}}$  и, подставляя эти значения в (5-10), можно найти следующее приближение:

$$
\begin{cases}\n x_1^1 = (A_{1,n+1} - A_{12} x_2^0 - A_{13} x_3^0 - ... - A_{1n} x_n^0)/A_{11}; \\
 x_2^1 = (A_{2,n+1} - A_{21} x_1^1 - A_{23} x_3^0 - ... - A_{2n} x_n^0)/A_{22}; \\
 x_n^1 = (A_{n,n+1} - A_{n1} x_1^1 - A_{n2} x_2^1 - ... - A_{n,n-1} x_{n-1}^1)/A_{nn}.\n\end{cases}
$$
\n(5-11)

Вычисляя значения  $\{x_i^1 / i = \overline{1, n}\}, n$ , подставляя их в (12-11) на место  $\{x_i^0 / i\}$ =  $\overline{1,n}$ }, можно вычислить новое приближения { $x_i^2$  / i =  $\overline{1,n}$ } и т.д.

В общем виде для шага К систему можно представить:

$$
\begin{cases}\nx_1^k = (A_{1,n+1} - A_{12}x_2^{k-1} - A_{13}x_3^{k-1} - ... - A_{1n}x_n^{k-1})/A_{11}; \\
x_2^k = (A_{2,n+1} - A_{21}x_1^k - A_{23}x_3^k - ... - A_{2n}x_n^k)^{1/2} \\
x_n^k = (A_{n,n+1} - A_{n1}x_1^k - A_{n2}x_2^k - ... - A_{n,n-1}x_{n-1}^k)^{1/4} \\
x_n^k = (A_{n,n+1} - A_{n1}x_1^k - A_{n2}x_2^k - ... - A_{n,n-1}x_{n-1}^k)^{1/4} \\
x_n^k = (A_{n,n+1} - A_{n1}x_1^k - A_{n2}x_2^k - ... - A_{n,n-1}x_{n-1}^k)^{1/4} \\
x_n^k = (A_{n,n+1} - A_{n1}x_1^k - A_{n2}x_2^k - ... - A_{n,n-1}x_{n-1}^k)^{1/4} \\
x_n^k = (A_{n,n+1} - A_{n1}x_1^k - A_{n2}x_2^k - ... - A_{n,n-1}x_{n-1}^k)^{1/4} \\
x_n^k = (A_{n,n+1} - A_{n1}x_1^k - A_{n2}x_2^k - ... - A_{n,n-1}x_{n-1}^k)^{1/4} \\
x_n^k = (A_{n,n+1} - A_{n1}x_1^k - A_{n2}x_2^k - ... - A_{n,n-1}x_{n-1}^k)^{1/4} \\
x_n^k = (A_{n,n+1} - A_{n1}x_1^k - A_{n2}x_2^k - ... - A_{n,n-1}x_{n-1}^k)^{1/4} \\
x_n^k = (A_{n,n+1} - A_{n1}x_1^k - A_{n2}x_2^k - ... - A_{n,n-1}x_{n-1}^k)^{1/4} \\
x_n^k = (A_{n,n+1} - A_{n1}x_1^k - A_{n2}x_2^k - ... - A_{n,n-1}x_{n-1}^k)^{1/4} \\
x_n^k = (A_{n,n+1} - A_{n1}x_1^k - A_{n2}x_2^k -
$$

Если система совместна и выполнены условия сходимости, то используя (5-12), можно найти решение (5-1). В процессе вычислений возможны следующие три ситуации. Во-первых, процесс сходиться, то есть за конечное число шагов М мы можем получить решение с заданной погрешностью. Во-вторых, процесс зацикливается, когда количество итераций велико, а требования к точности решения не выполнены. В-третьих, итерационный процесс расходиться и решить (5-1) с помощью (5-12) не удается.

Условие достаточности сходимости итерационного процесса можно записать в виде:

$$
|A_{ii}| \geq \frac{1}{2} \sum_{j=1}^{n} |A_{ij}| \tag{5-13}
$$

То есть модуль диагонального элемента матрицы A<sub>ii</sub> (5-1) должен быть не меньше суммы модулей остальных коэффициентов при неизвестных. Хотя бы для одного уравнения неравенство (5-13) должно быть строгим, чтобы избежать зацикливания. Условие сходимости обеспечивается путем перестановки уравнений и неизвестных, а также линейных преобразований для (5-1).

Пример 116. Написать подпрограмму проверки критерия сходимости (5-13) и оформить ее в виде функции PRS. Входными параметрами должны быть: А матрица коэффициентов и N - число неизвестных. Возвращаемое значение должно иметь тип BOOLEAN. Событие True должно соответствовать сходимости СЛАУ (5-1), а False - нарушению условия сходимости (5-13).

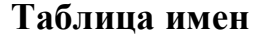

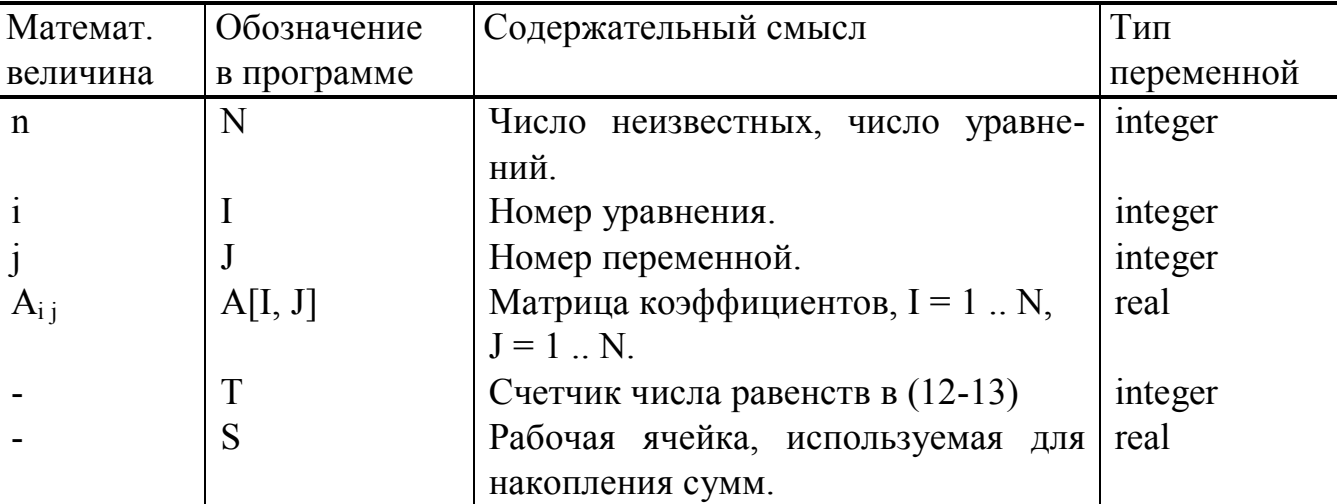

FUNCTION PRS(A: MAT; N: INTEGER): BOOLEAN;

VAR I, J, T: INTEGER; S: REAL;

**BEGIN** 

PRS := TRUE; T := 0; FOR I := 1 TO N { Перебор неравенств (12-13) }

DO BEGIN  $S := 0$ ;

FOR  $J = 1$  TO N

DO BEGIN  $S := S + ABS(A[I, J])$ ;

IF ABS(A[I, I]) <  $S/2$  THEN PRS := FALSE;

IF ABS(A[I, I]) =  $S/2$  THEN T := T + 1

END;

END:

IF  $T = N$  THEN PRS := FALSE {Нет ни одного строгого неравенства}  $END:$ 

В качестве условий завершения вычислений (5-12) предложено несколько критериев:

 $\max_{\max} |X_i^k - X_i^{k-1}| < A; i = \overline{1, n}.$ 1. По абсолютной погрешности:

Недостаток этого критерия состоит в том, что не учитываются масштабы осей:

 $\max_{\substack{i \text{max} \\ i}} \frac{|X_i^k - X_i^{k-1}|}{X_i} < E; \quad i = \overline{1, n}.$ 2. По относительной погрешности:

Недостаток этого критерия состоит в том, что в начале осей он плохо работает в связи с необходимостью деления на 0.

Критерий Гаусса:  $\min_{i} (\min(\frac{x_i^{k-1}}{x_i^k}, \frac{x_i^k}{x_i^{k-1}})) > D$ , где D = 1 - Е, i =  $\frac{1}{1, n}$ .

Этот критерий, по сути, является оценкой относительной погрешности, но переносит область расчетов из 0 в 1, где у ЭВМ наибольшая точность вычислений.

Пример 117. Разработать алгоритм и программу решения СЛАУ (5-1) методом Зейделя. Для завершения расчетов использовать критерий Гаусса.

Таблица имен

| Математ.    | Обозначение | Содержательный смысл                           | Тип        |
|-------------|-------------|------------------------------------------------|------------|
| величина    | в программе |                                                | переменной |
| n           | N           | Число неизвестных, число уравнений.            | integer    |
| m           | M           | Максимальное число итераций.                   | integer    |
| $A_{i,i}$   | A[I, J]     | Расширенная матрица коэффициентов,             | real       |
|             |             | $I = 1$ N, $J = 1$ N + 1.                      |            |
| $X_i$       | X[I]        | Искомое решение системы уравнений,             | real       |
|             |             | $I = 1$ N.                                     |            |
|             | T           | Число несущественных приращений.               | integer    |
|             |             | Номер уточняемой переменной.                   | integer    |
| k           | K           | Номер итерации $K = 1$ М.                      | integer    |
|             | D           | Допустимое отношение двух последова-           | real       |
|             |             | тельных приближений.                           |            |
| $x_i^{k-1}$ | XS          | Предыдущее значение <sup>х</sup> іна К-1 шаге. | real       |
|             | S           | Рабочая ячейка, используемая для накоп-        | real       |
|             |             | ления сумм.                                    |            |

Структурограмма

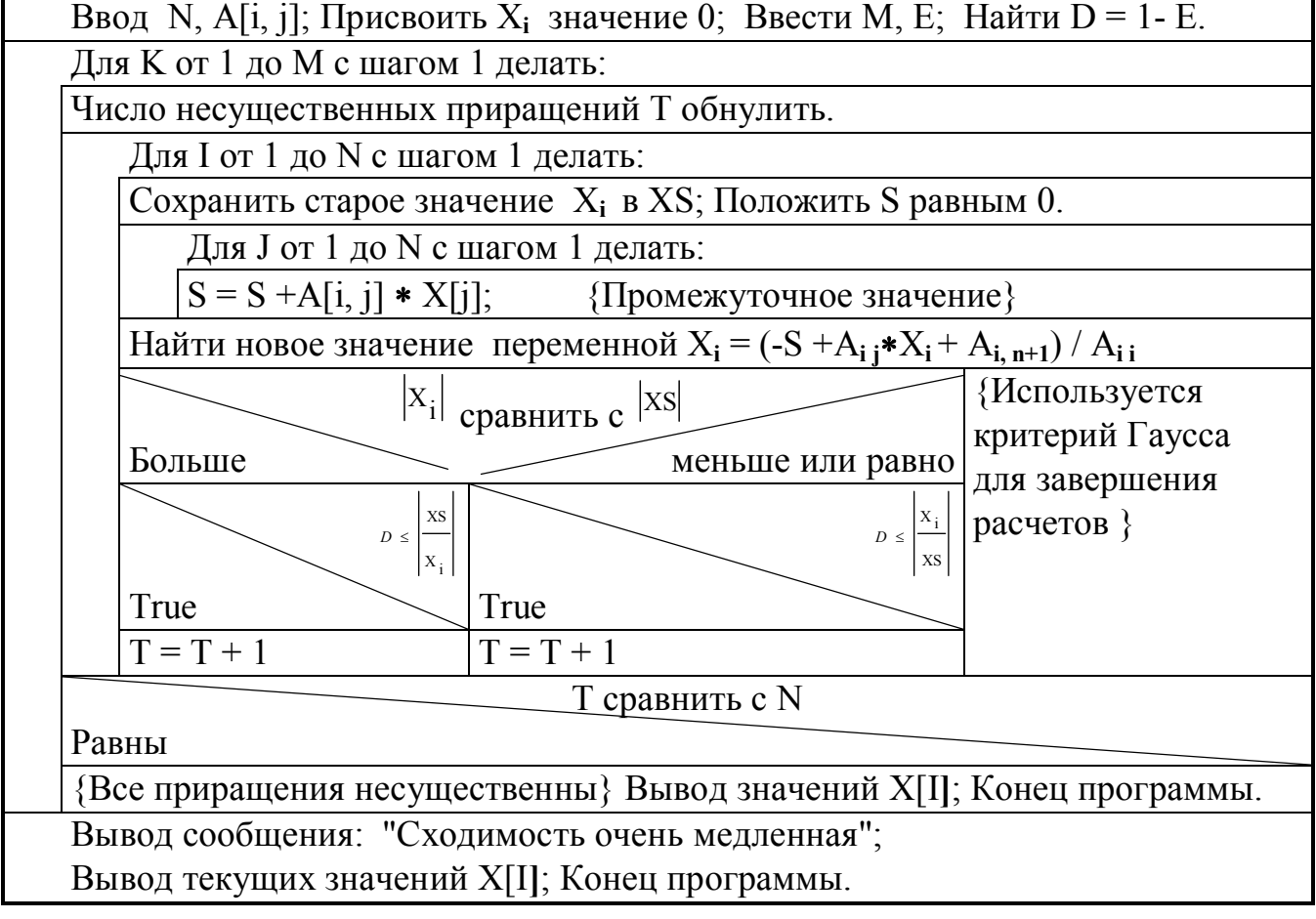

54

PROGRAM PR117: { Решение системы линейных алгебраических уравнений

```
методом Зейделя }
CONST G = 20:
                      {Максимальное число неизвестных }
VAR X: ARRAY [1 .. G] OF REAL; A: ARRAY [1 .. G, 1 .. G + 1] OF REAL;
T, N, M, K, I, J: INTEGER; S, XS, E, D: REAL;
BEGIN
WRITELN('Введите число неизвестных'); READLN(N);
WRITELN ('Введите коэффициенты матрицы A');
FOR I := 1 TO N DO FOR J := 1 TO N + 1 DO READ(A[I, J]);
FOR J = 1 TO N
DO X[J] := 0; {Присвоение начальных значений неизвестным X[J]}
WRITELN('Укажите число итераций -> М и погрешность -> E'):
READLN(M, E); D := 1.0 - E;
FOR K = 1 TO M
                      {Итерации от 1 до М }
DO BEGIN
   T := 0:
                 {Количество несущественных приращений в итерации }
                      \{ Оценка неизвестной XI на шаге K\}FOR I = 1 TO N
   DO BEGIN
       XS := X[I]; S := 0;FOR J := 1 TO N DO S := S + A[I, J] * X[J];
       X[I] := (-S + A[I, I]^*X[I] + A[I, N + 1])/A[I, I];IF ABS(X[I]) > ABS(XS)
                                {Анализ приращения по XI}
       THEN BEGIN IF D \leq ABS(XS/X[I]) THEN T := T + 1 END
       ELSE IF D \leq ABS(X[I]/XS) THEN T := T + 1END:
   IF T = N THEN BREAK \{ Приращения всех XI несущественны \}END:
IF K >= M THEN WRITELN('Сходимость процесса очень медленная');
WRITELN('Номер итерации ->', K);
FOR I = 1 TO N
                       {Вывод текущих значений XI}
DO WRITELN('X[', I:2,'] = ', X[I]:11:8)
END.
```
Замечание. Итерационные методы обладают свойством самоисправления ошибок.

# 5.4. Оценка погрешности решения СЛАУ

56

Погрешность вычислений  ${X_i / i = \overline{x_i}}$  определяется точностью выполнения на ЭВМ арифметических операций. Количество таких операций зависит от числа уравнений и, например, в методе Гаусса примерно равняется  $2n^3/3$ . Оценить погрешность найденного решения можно путем проверки невязок:

$$
R_i = \left| A_{i,n+1} - \sum_{j=1}^{n} A_{ij} \cdot X_j \right|, \tag{5-14}
$$

где величина R<sub>i</sub> представляет собой разность между правой и левой частями уравнения с номером і из (5-1).

Пример 118. Разработать процедуру ERR оценки невязки решения СЛАУ. На входе процедуры даны матрица коэффициентов А и вектор решения Х, на выходе получить максимальную невязку R и номер уравнения K соответствующего этой невязке.

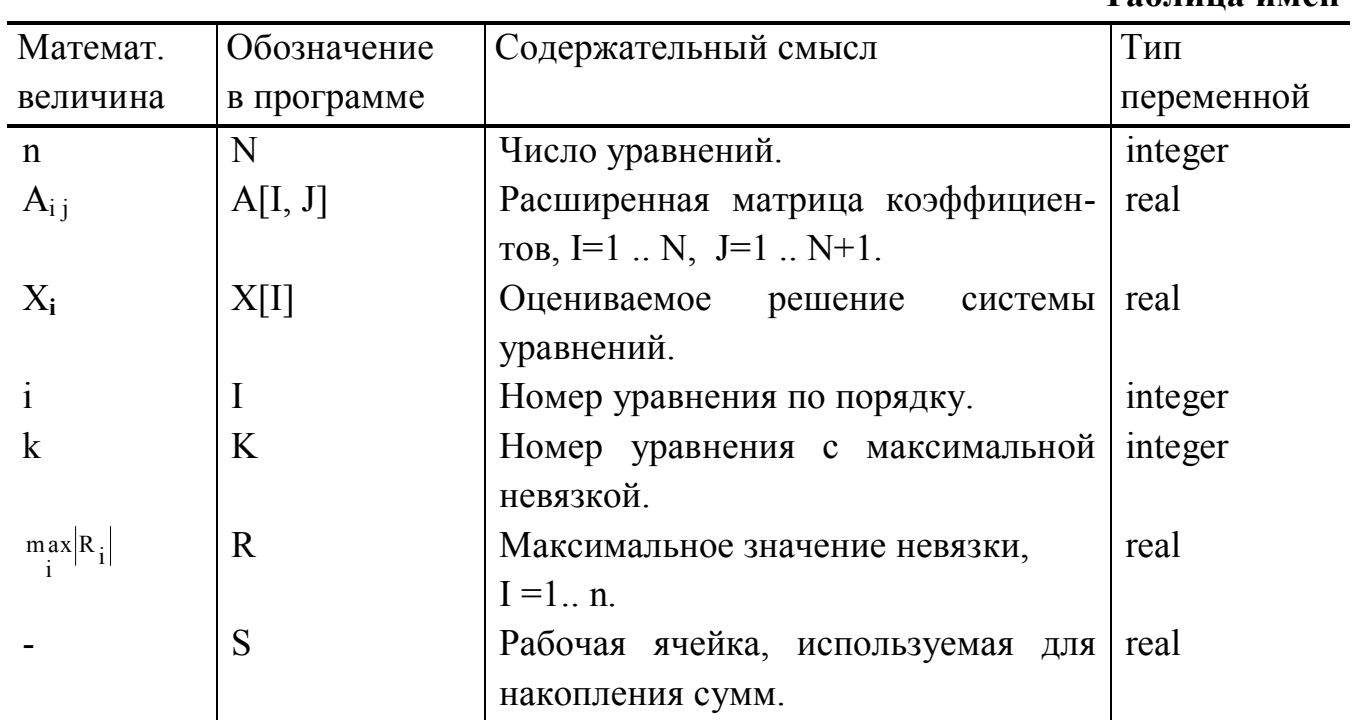

## Структурограмма

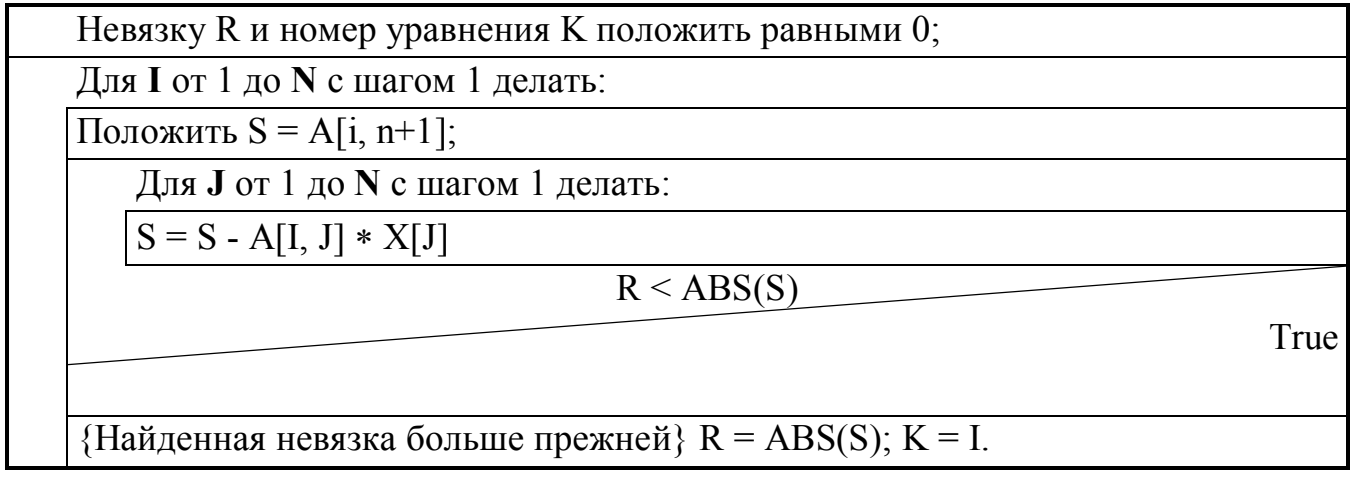

Таблина имен

Для использования этой процедуры в основной программе в разделе ТҮРЕ нужно объявить матрицу MAT = ARRAY [1 .. N, 1 .. N] OF REAL; и вектор VECT  $= ARRAY[1.. N]$  OF REAL;

```
PROCEDURE ERR(A: MAT; X: VECT; N: INTEGER; VAR R: REAL;
  VAR K: INTEGER);
VAR I: INTEGER; S: REAL;
BEGIN
R := 0; K := 0;
FOR I := 1 TO N { Последовательный просмотр уравнений}
DO BEGIN
   S := A[I, N + 1];FOR J = 1 TO N DO S = S - A[I, J] * X[J];
   IF R < ABS(S) THEN BEGIN R := ABS(S); K := I END
   END
END;
```
Если все невязки равны нулю, то найдено точное решение. Этому событию соответствует  $K = 0$ . Если  $K > 0$ , то решение приближенное и значение K соответствует номеру уравнения с наибольшей невязкой R.

# **Оглавление**

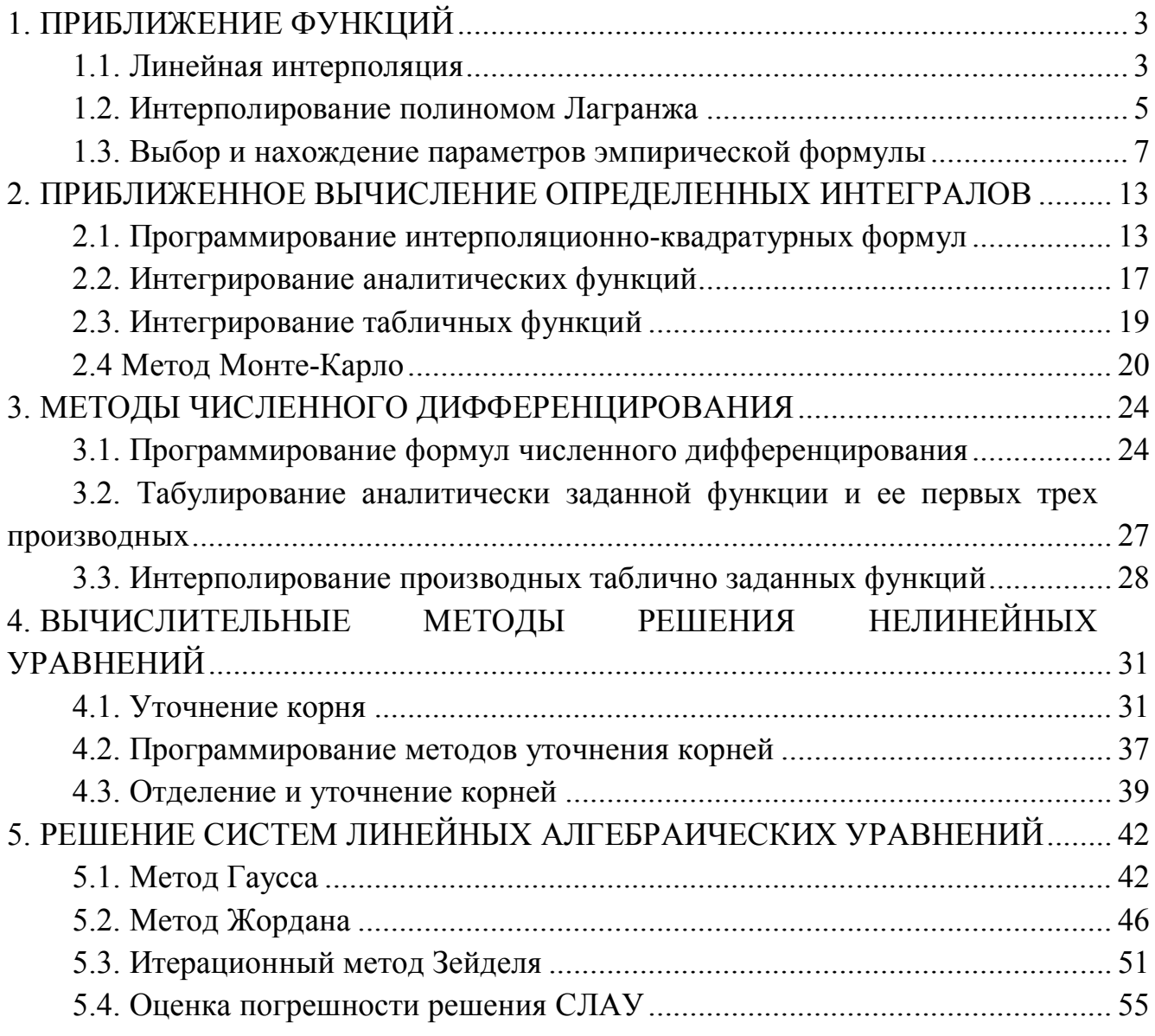